# <span id="page-0-0"></span>**FPGAFlow Documentation**

**Electronic System Design Group, Technology**

**Jul 17, 2019**

# **Contents**

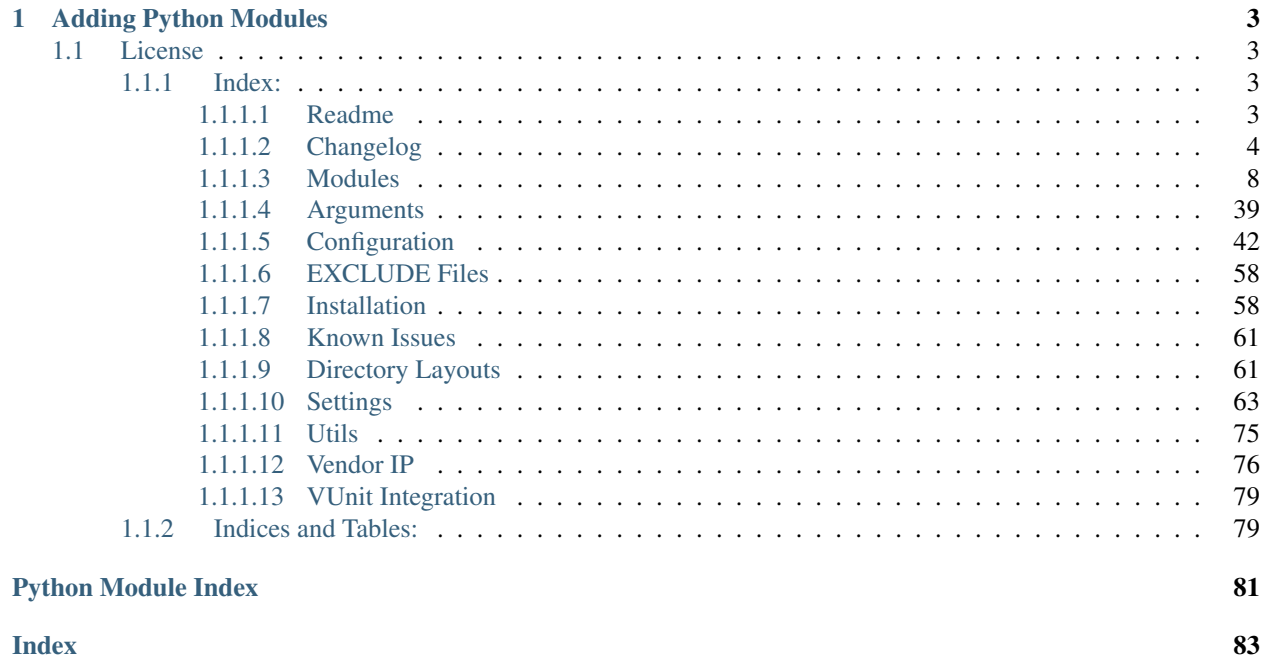

# Electronic System Design Group

FPGAFlow is a python script to handle a complete FPGA design flow where the design files, libraries and supplementary tools are stored in a source code repository.

See *[Installation](#page-61-1)* for installation notes.

# CHAPTER 1

# Adding Python Modules

<span id="page-6-0"></span>When adding new python modules to: \$REPO\_ROOT/tools/fpgaflow/scripts/python/fpgaflow/ Pipfile the pip requirements.txt must also be updated to ensure [https://fpgaflow.readthedocs.io/en/latest/](https://fpgaflow.readthedocs.io/en/latest/index.html) [index.html](https://fpgaflow.readthedocs.io/en/latest/index.html) automatic build can operate correctly. This can be achieved by running:

```
cd $REPO_ROOT/tools/fpgaflow/scripts/python/fpgaflow/
pipenv lock -r
```
and copying the output to: \$REPO\_ROOT/tools/fpgaflow/scripts/python/fpgaflow/ requirements.txt

# <span id="page-6-1"></span>**1.1 License**

[BSD](#page-0-0) © 2018-2019 Science and Technology Facilities Council & contributors

# <span id="page-6-2"></span>**1.1.1 Index:**

Electronic System Design Group

# <span id="page-6-3"></span>**1.1.1.1 Readme**

FPGAFlow is a python script to handle a complete FPGA design flow where the design files, libraries and supplementary tools are stored in a source code repository.

See *[Installation](#page-61-1)* for installation notes.

# **Adding Python Modules**

When adding new python modules to: \$REPO\_ROOT/tools/fpgaflow/scripts/python/fpgaflow/ Pipfile the pip requirements.txt must also be updated to ensure [https://fpgaflow.readthedocs.io/en/latest/](https://fpgaflow.readthedocs.io/en/latest/index.html) [index.html](https://fpgaflow.readthedocs.io/en/latest/index.html) automatic build can operate correctly. This can be achieved by running:

```
cd $REPO_ROOT/tools/fpgaflow/scripts/python/fpgaflow/
pipenv lock -r
```
and copying the output to: \$REPO\_ROOT/tools/fpgaflow/scripts/python/fpgaflow/ requirements.txt

# **License**

[BSD](#page-0-0) © 2018-2019 Science and Technology Facilities Council & contributors

# Electronic System Design Group

# <span id="page-7-0"></span>**1.1.1.2 Changelog**

- : Workaround to prevent Sphinx from processing non-html files when parsing documentation generated using Doxygen.
- : Added argument to allow skipping of XML2VHDL generation.  $--$ skip\_xml2vhdl
- [#4:](http://te9boost.te.rl.ac.uk:8080/projects/FFLOW/issues/FFLOW-4): Added git support for cloning dependencies from git repositories. Renamed \$REPO\_USERNAME \$SVN\_USERNAME to allow the script to differentiate between git and svn repositories. This requires an update to ~/.cshrc before FPGAFlow will execute successfully.
- : Fixed path locations for documentation templates when executing FPGAFlow from a virtual environment.
- : Fixed running project without specifying a board.
- [#3:](http://te9boost.te.rl.ac.uk:8080/projects/FFLOW/issues/FFLOW-3) Fixed issue where  $-\text{clean}$  precompiled sim failed to clean the pre-compiled simulation libraries and --clean fpga failed to clean (and backup) the project build location.
- : Overrides the vunit\_args: num\_threads: value in the corresponding settings YAML file if  $-$ -open project sim is used. This is to prevent multiple Modelsim GUI instances from spawning when using this command line argument.
- : Tag replacement runs when setting \$LD\_LIBRARY\_PATH from configuration YAML file.
- [#1:](http://te9boost.te.rl.ac.uk:8080/projects/FFLOW/issues/FFLOW-1) Add Bamboo support to FPGAFlow.
- [#2:](http://te9boost.te.rl.ac.uk:8080/projects/FFLOW/issues/FFLOW-2) Fixed issue where build in \$REPO\_ROOT or \${bamboo.REPO\_ROOT} prevents any source code from being added by FPGAFlow.
- : Fixed file paths to referenced files in packaged version.
- : Moved xml2vhdl usage from sys.path addition to using packaged version. This is now included in the Pipfile, assuming xml2vhdl is checked out under \$REPO\_ROOT/tools/xml2vhdl
- : Added support for searching for and adding HDL test-benches to corresponding libraries within the VUnit object.
- : projectflow.ProjectFlow Checks if test-bench simulation files exist matching the self. top\_level\_tb\_entity[0] value from *[Settings](#page-66-0)*.
- : [fpgavendor\\_iface.FpgaProject.create\\_quartus\\_project](#page-27-0) adds top-level HDL test-bench to quartus project if it is successfully located on the file-system.
- : Added funcs.vunit\_tb\_cfg\_encode to handle global encoding of VUnit test-bench configuration when running VUnit.
- : Updated *[arguments](#page-11-1)* and vuint\_iface.VUnitProject to handle additional arguments required by vunit\_hdl>=0.3.9 which prevented VUnit from running test-cases.
- : Passing --open\_gui sim and --clean all --clean sim arguments to VUnit.
- : Added generation of timestamp parameter for automatically inserting a Unix timestamp into the HDL top-level via a generic entry. This can be enabled/disabled from the board settings file using the: board\_timestamp\_enabled: <True|False> option.
- : Added generation of board\_id parameter for automatically inserting a board\_id into the HDL top-level via a generic entry. This can be configured from the board settings file using the: board\_id: "00000000" option. Where the ID is a hex presentation of a 32 bit unsigned number.
- : [fpgavendor\\_iface.FpgaProject.create\\_quartus\\_project](#page-27-0) now replaces all absolute paths with  $\text{Senv}(\text{REDO\_ROOT})$ , this means that the resulting project\_gen.tcl has no references to the users working location and can be committed in the revision control system. When copying . qsf files line-by-line, blanks and commented-out lines are ignored, if the user wants comments to be copied the script will add any comment starting with more than one # comment character.
- : Added Argument parsing for --open\_gui and --clean, see *[Arguments](#page-42-0)*. These arguments depreciate options in the *[Settings](#page-66-0)*. Converted --checkout\_disabled to --checkout\_enabled as the majority of user use cases are working on checked out locations.
- : qsys-generate now generates both for synthesis and simulation. When parsing the generated Modelsim generation script, the top-level simulation file is now added to the VUnit object to a HDL library matching the top-level HDL file for the IP. This matches the configuration as described in the corresponding generated .qip file.
- : Fixed issue hen parsing enabled vendor\_ip in project where common wrapper file location was being to aggressive on determining wrapper file search path. Search locations are determined by: 1. wrapper file directory matches the IP name and 2. wrapper file directory matches the IP wrapper name (with  $wr$  wrapper suffix stripped).
- : Fixed issue where  $docflow.ProjectDoc.generate\_automodule$  added duplicate entries for modules found in the */build* and */dist* paths.
- : Fixed duplication of project name when building projects if board name and project name match.
- : Modified build path creation. If the build path is in boards the script will no longer duplicate vendor and tool\_version in the constructed build path, as they already exist for the board being targeted.
- : Added MANIFEST.in to include all files required by FPGAflow to PyPi.
- : Restructured layout of FPGAFlow to allow for use of [setup](#page-37-0)tools. Added setup which can be executed using: python setup.py sdist bdist\_wheel from: \$REPO\_ROOT/tools/fpgaflow/ scripts/python/fpgaflow-esdg
- : Fixed type in [vunit\\_iface](#page-39-0) which caused default language to always be used when compiling standard libraries for Modelsim by invoking quartus.
- : Fixed issue with --checkout\_disabled and --dev argument usage evaluating against the str "False" rather than the boolean False which prevented SVN checkouts.
- : Fixed issue where duplicate vendor ip wrapper files were added to VUnit.
- : Fixed issue where missing vendor  $\pm p$  locations caused the script to crash. Now they raise a critical warning.
- : Fixed issue where double slashes: // in \$REPO\_ROOT causes VUnit to fail to get sourcefile objects.
- : Added [fpgavendor\\_iface](#page-27-1) module
- : Added provision to compile standard libraries for Modelsim by invoking vivado.
- : Added qlbl support for vivado based simulations.
- : Added provision to compile standard libraries for Modelsim by invoking quartus. Converted [fpgavendor\\_iface.run\\_quartus\\_sh](#page-29-0) and [fpgavendor\\_iface.run\\_vivado](#page-30-0) from positional arguments to keyword arguments.
- : Added projectflow.ProjectFlow.generate\_project\_name.
- : Added support for boards. Boards are now handled in the same way as project dependencies.
- Added support for mapping top-level directory names to other values. [projectmanager.](#page-35-0) [ProjectDependency.top\\_dir\\_lookup](#page-35-0). Added documentation: *[Directory Layouts](#page-64-1)*
- : Added vendor\_ip\_handler to process vendor\_ip design files.
- : Added board\_handler to process board design files, which overwrites project settings to target specific hardware.
- : Updated vendor\_ip support. Changed method to add IP files and Wrapper Files.
- : Removed vendor\_ip\_handler. This is now handled by projectflow and [projectmanager](#page-32-0)
- : Removed board\_handler. This is now handled by projectflow and [projectmanager](#page-32-0)
- : Added [fpgavendor\\_iface.FpgaProject.create\\_quartus\\_project](#page-27-0) which creates a line-byline tcl script to generate a quartus project file. HDL source files are determined from VUnit object which has all found hdl files in the project. If a top-level board file fails to include the project's top-level file the script will add the top-level project file and dependencies, but until a a project to board mechanism is developed the project to board wrapper will need to be manually added.
- : Added constraint file processing to projectflow.ProjectFlow.
- : Generated project\_gen.tcl is now generated in the root project build path. Generates quartus project, and uses rebuild\_project: <True|False> settings value to determine if existing projects should be backed up.
- : Added *[Known Issues](#page-64-0)* to document problems and solutions to problems executing the script.
- : Added [fpgavendor\\_iface.run\\_ip\\_setup\\_simulation](#page-29-1) to process quartus project file for extracting vendor\_ip simulations files.
- : Added fpgavendor iface.run ip generate to generate quartus vendor ip.
- : Added vunit\_iface.compile\_project\_ip to compile vendor\_ip simulation files from enabled vendor\_ip.
- : Added --open\_project argument, which opens generated project in GUI.
- : Parses vendor\_ip simulation compile order, derived from quartus project, and adds libraries and HDL to VUnit object.
- : Fixed issue where relative paths in  $\text{docflow}$  $\text{docflow}$  $\text{docflow}$  were incorrectly relative to the calling location when generating documentation for other modules.
- : Fixed bug where vendor specific HDL source code was not filtered when adding to VUnit.
- : Added documentation: header: support for modifying the common header used in generated sphinx documentation
- : Expanded automodule exclude term to include template instead of templates.
- : Added XML2VHDL dependency checking in projectflow to ensure that required VHDL libraries are included before proceeding.
- : Added required\_vhdl\_libs option for XML2VHDL VHDL library checking in settings file.
- : Added projectflow.Xml2Vhdl to create object for executing xml2vhdl script.
- : Added complete set of attributes to replicate arguments to pass to  $xml2vhd1$  script.
- : Moves into xml2vhdl script directory to execute xml2vhdl, returns to project flow working directory when complete.
- : Added support for adding *other* FPGA vendors to exclude\_terms based on *[Configuration](#page-45-0)* file. See *[sup](#page-53-0)[ported\\_vendors:](#page-53-0)*.
- : Added support for getting exclude\_terms from *[Configuration](#page-45-0)* file. See *[exclude\\_keywords:](#page-60-0)*.
- : Added projectflow. ProjectFlow. search\_paths\_for\_files to recursively search paths taking into account exclude\_terms and *[EXCLUDE Files](#page-61-0)*
- : Added vunit-hdl for managing and processing HDL designs and simulations.
- : Added projectflow.ProjectFlow.get\_top\_level\_files to find top-level HDL files in list of HDL files. If none are defined in *[top\\_level:](#page-66-1)* the script will exit.
- : Added arguments.Arguments.\_vunit\_args which adds VUnit Argument passing from *[Settings](#page-66-0)* instead of command line. Added args as attribute to environment setup. ProjectEnvironment for use in projectflow.
- : Moved projectflow.Xml2Vhdl to xml2vhdl\_iface to tidy up source code.
- : Moved projectflow.VUnitProject to [vunit\\_iface](#page-39-0) to tidy up source code.
- : Added documentation for *[vunit\\_args:](#page-69-0)* to *[Settings](#page-66-0)*.
- : Added no\_color argument support for VUnit
- : Added sim\_init\_script VUnit support for running GUI mode. Added --headless argument processing to override GUI options.
- : Fixed Release number in Documentation
- : Now using action="store\_true" for [arguments](#page-11-1) which will set optional arguments to True if present, False otherwise.
- : Added support for bitbucket username retrieved from system environment variable.
- : Uses urlparse to process URL construction for remote repository paths.
- : [projectmanager](#page-32-0) now processes both git and subversion repository locations.
- : Renamed helper helpers to prevent namespace conflicts when importing xml2vhdl. This is a temporary workaround.
- : Added numpy to python virtual environment.
- : Removed obsolete errorhandling.py helper module.
- : Added docstrings for helper modules.
- : Grouped helper modules to tidy up documentation.
- : Updated docstring documentation for [projectmanager](#page-32-0)
- : Added description of repository\_config: to the *[Settings](#page-66-0)* document.
- : Updated docstring documentation for environment setup
- : Added *[simulation:](#page-52-0)* description to *[Configuration](#page-45-0)* documentation page.
- : Added in depth descriptions for *[Settings](#page-66-0)* documentation page.
- : Added *[fpga:](#page-48-0)* descriptions in *[Configuration](#page-45-0)* documentation.
- : Added LICENCE to each python module.
- : Alphabetical ordering of index and modules, based on filename not title.
- : Added releases support with this changelog file.
- : Updating documentation for  $\text{docflow}$  $\text{docflow}$  $\text{docflow}$
- : Fixed external links in documentation, fixed readthedocs badge usage.
- : Added License link in README.
- : Completed docstring documentation for sphinx based functions in  $docflow$
- : Completed docstring documentation for doxygen based functions in  $docflow$
- $\bullet$  : Started to update docstring documentation for [version](#page-37-1) and [arguments](#page-11-1)

# Electronic System Design Group

# <span id="page-11-0"></span>**1.1.1.3 Modules**

<span id="page-11-1"></span>**helpers/arguments.py**

[BSD](#page-0-0) © 2018-2019 Science and Technology Facilities Council & contributors

arguments.py is a helpers module provided to define and configure the argument passing and parsing for the main modules.

#### **class** arguments.**Arguments**

Creates arguments for passing files and configuration data to the script.

A Class which configures and retrieves Arguments for use by a python script. Dictionaries retrieved from YAML files are added as attributes to this class with no sub-processing. Information including the filename of each YAML file parsed is also added as an attribute.

See *[Arguments](#page-42-0)*

#### **config**

 $dict$  – the parsed dictionary of the config.yml passed using to script  $--confiq$ 

```
settings
```
dict – the parsed dictionary of the settings.yml passed to script using  $--$ settings

#### **checkout\_enabled**

*bool* – set True using optional --checkout\_enabled, otherwise False

#### **dev\_flag**

*bool* – set True using optional --dev, otherwise False

#### **open\_gui**

*str* – Valid values: 'fpga', 'sim'. Using optional --open\_gui, otherwise None

#### **clean**

*list of str* – Valid values: 'all', 'fpga', 'ip', 'precompiled\_sim', 'sim'. Using optiona clean, otherwise: None

#### **helpers/customlogging.py**

[BSD](#page-0-0) © 2018-2019 Science and Technology Facilities Council & contributors

customlogging.py is a helpers module provided to define and configure consistent logging. The logging configuration is handled via ../logging.yml YAML file and uses colorlog for console output. A rolling system is used for outputting to files.

# **class** customlogging.**LogLevelsConsts**

Logger level equivalent strings as constants, used to pass log level to helpers functions.

#### **DEBUG**

*str* – String matching DEBUG logger level.

#### **INFO**

*str* – String matching INFO logger level.

#### **WARNING**

*str* – String matching WARNING logger level.

# **CRITICAL**

*str* – String matching CRITICAL logger level.

#### **ERROR**

*str* – String matching ERROR logger level.

# customlogging.**config\_logger**(*name*, *class\_name=None*)

Allows a logger to be set up and/or configured in all modules/module classes

#### Parameters

- **name**  $(str)$  Name of the logger.
- **class\_name** (str, optional) Name of the class to which the logger is associated. Default value: None

Returns A configured logger object.

#### Return type logging (obj)

# customlogging.**constant**(*f*)

setters and getters for constants used throughout

Prevents setting of existing objects. Raises a TypeError.

#### Returns property

Raises TypeError – On setter.

#### <span id="page-12-0"></span>customlogging.**errorexit**(*logr*)

Inserts a exit on error message in the logger output and performs a sys.exit( $-1$ )

**Parameters**  $\text{log}(\circ b \cdot \hat{\mathbf{i}}) - A \cdot \text{log}(\hat{\mathbf{j}})$  **be a contract on exit on error message to.** 

Returns None

#### customlogging.**mand\_missing**(*obj*, *field*)

Inserts a mandatory field missing error message in the logger output and calls errorexit()

#### **Parameters**

- **logr**  $(\circ b \dot{\theta})$  A logger object to pass the error message to.
- **field**  $(str)$  field to report in the error message.

customlogging.**path\_missing**(*obj*, *name*, *path*)

Inserts a path missing error message in the logger output and calls errorexit()

#### **Parameters**

- **logr** (*ob*<sub>j</sub>) A logger object to pass the error message to.
- **name**  $(str)$  Name of processing element which caused the error message.
- **path**  $(str)$  Missing Path which caused the error message.

#### Returns None

customlogging.**sect\_break**(*logr*, *level=<property object>*) Inserts a section break in the logger output.

#### **Parameters**

- **logr**  $(obj) A logger object to pass the section break to.$
- **level** (attr of LogLevelsConsts obj, optional) Logger level of the section break. Default value: LogLevelsConsts.INFO

# Returns None

customlogging.**setup\_logging**(*logr\_settings='../logging.yml'*, *default\_level=20*) Setup logging configuration from a YAML file

# **Parameters**

- **logr\_settings** (str, optional) Defines the relative location of the logging configuration file,
- **the root module. Default value** (from) logging.yml
- **default\_level** (logging attr, optional) Sets the default logging level. Default value: logging.INFO

# Returns None

# <span id="page-13-0"></span>**docflow.py**

[BSD](#page-0-0) © 2018-2019 Science and Technology Facilities Council & contributors

docflow.py is a module provided to setup and manage the auto-documentation generation using doxygen and sphinx. Project specific values are extracted from the corresponding settings.yml YAML file and the projects structure is determined from the config.yml YAML file, each passed to the module via [arguments](#page-11-1) (see *[Argu](#page-42-0)[ments](#page-42-0)*).

# Todo:

- Consider Moving doxygen and sphinx template values to config.yml YAML file for improved flexibility.
- Determine the name to assign to: breathe\_project\_name.

```
class docflow.ProjectDoc(**kwargs)
```
An object describing the configuration and settings for the projects documentation generation.

Inherits: project.RepoFlow (obj): Inherited RepoFlow object. See projectmanager. RepoFlow.

```
Keyword Arguments **include_dependencies (bool, optional) – Process and in-
   clude project dependencies in the generated documentation. Default value: False
```

```
generate_automodule(**kwargs)
```
Generates sphinx reStructuredText auto-module directive

Generates the auto-module directive, in the form:

```
.. automodule:: module
```
:members:

# Keyword Arguments

- **\*\*module** (str, optional) The name of the module to auto-module. Default value: False
- **\*\*indent\_size** (int, optional) Number of spaces in indent. Default value: 3

Returns A line-by-line list of the complete sphinx reStructuredText auto-module directive

Return type list of str

#### **generate\_doxyfile**(*\*\*kwargs*)

Generate the doxygen .doxyfile from project derived values and template.

Warning: EXAMPLE\_PATH is set with fixed locations and should be modified to be defined in project settings.yml YAML file.

- **\*\*repo\_root** (str, optional) Full resolved path defined by \$REPO\_ROOT Default value: ''
- **\*\*name** (str, optional) The name of the .doxyfile to generate. Default value: ''
- **\*\*doxy\_input\_paths** (list of str, optional) List of paths to include as input sources for the generation of documentation. Default value: list()
- **\*\*doxy\_source\_path** (str, optional) Path to doxygen source directory which includes common documentation files  $(*.$  md) to include in generated documentation. Default value: ''
- **\*\*doxy\_build\_path** (str, optional) Full path where to build documentation. Default value: ''
- **\*\*doxy\_mainpage\_name** (str, optional) Name of the mainpage to use as index.html in generated HTML documentation. Default value: 'README.md'
- **\*\*doxy\_template** (str, optional) Full path of template file to use for generic .doxyfile configuration options. Default value: ''
- **\*\*doxy** extra style sheets (str, optional) Extra CSS style sheets used in the generation of HTML pages. Default value: ''
- **\*\*image** path (str, optional) Full path of images to include in generated documentation. Default value: False
- **\*\*restricted\_src** (bool, optional) If set True stops source code from being published in the generated documentation. Default value: True
- **\*\*project** title (str, optional) The project title used in the generated documentation. Default value: ''
- **\*\*project\_version** (str, optional) The project version number, in the form: YYYY.NN used in the generated documentation. Default value: ''
- **\*\*project\_logo** (bool, optional) Full path to the logo to use in the generated documentation. Default value: False
- **\*\*project\_language** (str, optional) The language of the project being generated, used to optimise the output of the generated documentation. Default value: ''
- **\*\*doxypypy\_script** (str, optional) Full path of doxypypy.py for parsing python code in doxygen. sphinx is preferred over this option. Default value: ''
- $\star \star \text{dot}$  path (str, optional) Full path to dot for using graphviz to generate diagrams in generated documentation. Default value: ''

#### Returns

#### tuple containing:

- str: Full path of the generated doxyfile
- str: Full path of the generated xml to be used by breathe to bridge doxygen and sphinx generated documentation.

or: int:  $-1$  on failure.

# Return type tuple

#### **generate\_doxymainpage**(*\*\*kwargs*)

Generates the doxygen Main Page to act as link between doxygen and sphinx documentation

Parses generated\_html\_path looking for HTML files where the filename ends with htmlpagefilter and added the file to the generated mainpage, along with the pages title extracted from the HTML page.

# Keyword Arguments

- **\*\*doxy\_mainpage\_dict** (dict, optional) Dictionary of mainpage settings defining the structure and configuration of the mainpage to generate. Default value: dict()
- **\*\*doxy\_source\_path** (str, optional) Full path to the doxygen source path. Default value: None
- **\*\*generated\_html\_path** (str, optional) Full path to the generated doxygen generated HTML. Default value: None
- **\*\*doxy\_mainpage\_title** (str, optional) Tile of the generated mainpage which is referenced in the generated documentation. Default value: 'Doxygen Index
- **\*\*htmlpagefilter** (str, optional) The suffix of the HTML pages to add to the generated mainpage (excluding the file extension). Default value: 'page

Returns Name of the generated main page

#### Return type str

#### **generate\_include**(*\*\*kwargs*)

Generates sphinx reStructuredText include directive

Generates the include directive, in the form:

.. **include**:: **<include\_ref>**

#### Keyword Arguments

- **\*\*include\_ref** (str, optional) The name of the reference to include. Default value: ''
- **\*\*indent\_size** (int, optional) Number of spaces in indent. Default value: 3

Returns A line-by-line list of the complete sphinx reStructuredText include directive

Return type list of str

#### **generate\_index\_heading**(*\*\*kwargs*)

Generates reStructuredText headings matching sphinx recommended formatting.

see: <http://www.sphinx-doc.org/en/master/usage/restructuredtext/basics.html>

# Keyword Arguments

- **\*\*heading\_text** (str, optional) The heading string. Default value: False
- \*\*heading\_char (str, optional) A single character representing the reStructuredText heading level. Default value: #

Valid values:  $\#$ ,  $\star$ ,  $=$ ,  $\sim$ ,  $\pi$ ,  $\pi$ 

Returns A line-by-line list of the complete reStructuredText heading

Return type list of str

```
generate_indices_and_tables(**kwargs)
```
Generates sphinx reStructuredText Indices and Tables List

Generates the TOC Tree, in the form:

```
===================
Indices and Tables:
===================
 * :ref:`genindex`
 * :ref:`modindex`
  * :ref:`search`
```
#### Keyword Arguments

- **\*\*indent\_size** (int, optional) Number of spaces in indent. Default value: 3
- **\*\*language** (str, optional) Language to determine if module index is included. Included if set to: python. Excluded if set to anything else. Default value: python

Returns A line-by-line list of the complete sphinx reStructuredText Indices and Tables

Return type list of str

```
generate_sphinx_index_file(**kwargs)
```
Generates sphinx reStructuredText Index File

Searches for . rst and .md files in the source path and adds them to the generated index file.

If a file matching the  $index$  name is found it is **not** added to the generated index file.

If a html directory is found, using the /html/ string, it is added once to the generated index file.

#### Keyword Arguments

- **\*\*source\_code\_path** (str, optional) Top-Level Path of Source-Code Location. Default value: ''
- **\*\*source\_path** (str, optional) Documentation source path to parse for valid files to add to index. Default value: ''
- **\*\*static\_path** (str, optional) The name of the sphinx Static Path. Default value: \_static
- **\*\*index\_name** (str, optional) The name of the index file to generate. Default value: index.rst
- **\*\*readme\_name** (str, optional) The name of a valid README file. Could have .rst or .md file extension. Default value: README
- **\*\*src\_code\_path\_list** (list of str, optional) List of source code paths to parse to add to Sphinx documentation. These paths are relative to source\_path. Default value: list()
- **\*\*max\_depth** (int, optional) The maximum depth of the toctree. Default value: 2
- **\*\*indent\_size** (int, optional) Number of spaces in indent. Default value: 3
- **\*\*language** (str, optional) Language to determine if module index is included. Included if set to: python. Excluded if set to anything else. Default value: python
- **\*\*header** (str, optional) Common header file to use in generated documentation. Default value: '\_static/esdg\_header.rst'

# Returns None

# **generate\_sphinx\_modules**(*\*\*kwargs*)

Generates sphinx reStructuredText Module File

Searches for .py files in locations found in src\_code\_path\_list, then passes that list to: docflow. ProjectDoc. generate\_automodule()

#### Keyword Arguments

- **\*\*source\_code\_path** (str, optional) Top-Level Path of Source-Code Location. Default value: ''
- **\*\*source\_path** (str, optional) Documentation source path where the <filename>.rst should be generated. Default value: ''
- **\*\*filename** (str, optional) The name of module file to generate. Default value: modules.rst
- **\*\*src\_code\_path\_list** (list of str, optional) List of source code paths to parse to add to Sphinx documentation. Default value: list()
- **\*\*indent\_size** (int, optional) Number of spaces in indent. Default value: 3
- **\*\*header** (str, optional) Header file to reference at the top of the generated file. Default value: static/esdg\_header.rst

Returns None

#### **generate\_toctree**(*\*\*kwargs*)

Generates sphinx reStructuredText Table-of-Contents Tree

Generates the TOC Tree, in the form:

```
===================
Index:
===================
..toctree::
  :maxdepth: 2
 srcs[0]
 srcs[1]
 srcs[n]
 Doxygen Index <_static/html/index.html#://>
```
# Keyword Arguments

- **\*\*max\_depth** (int, optional) The maximum depth of the toctree. Default value: 2
- **\*\*indent** size (int, optional) Number of spaces in indent. Default value: 3
- **\*\*srcs** (list of str, optional) List of srcs to include in the toctree. Default value: list()
- **\*\*reference\_static\_html** (bool, optional) Allows the addition of a link to page external to sphinx. Default value: False
- **\*\*static\_index\_text** (str, optional) The human readable string for the reference\_static\_html link. Default value: Doxygen Index
- **\*\*static\_index\_link** (str, optional) The location of the reference\_static\_html link, relative to the sphinx top-level source path. Default value: static/html/index.html

Returns A line-by-line list of the complete sphinx reStructuredText Table-of-Contents Tree

Return type list of str

#### **load\_settings\_from\_yaml**(*\*\*kwargs*)

Loads a settings.yml YAML file and returns the 'documentation' key.

# Keyword Arguments

- **\*\*settings\_root** (str, optional) Path to the project's root settings directory. Default value: ''
- **\*\*settings filename** (str, optional) Name of settings file to use. Default value: default\_settings.yml

# Returns None

#### **preprocess\_sphinxconf**(*\*\*kwargs*)

Preprocessing for the sphinx conf.py File based on the current settings

Checks locations of directories and files exist and copies relevant files to documentation source directory prior to generating the configuration file.

- **\*\*source** path (str, optional) Documentation source path. Default value: ''
- **\*\*src\_code\_path** (str, optional) Top-level path of source code to add to sphinx documentation. This path will searched recursively, directories name: template will be added to a list to be used to add template files to the configuration. Default value: ''
- **\*\*sphinx\_source\_path** (str, optional) The path of sphinx source code to add in the generated documentation. Default value: ''
- **\*\*sphinx\_build\_path** (str, optional) The path where sphinx will generate the documentation. Default value: ''
- **\*\*project\_name** (str, optional) The project name. Default value: ''
- **\*\*project\_version** (str, optional) The projects documentation version. Default value: ''
- **\*\*project\_release** (str, optional) The project release. Default value: ''
- **\*\*project\_author** (str, optional) The project documentation's author. Default value: ''
- **\*\*project\_org** (str, optional) The project's organisation. Default value: ''
- **\*\*project\_logo** (str, optional) The name of the project logo to use in the project's documentation. Default value: False
- **\*\*release\_uri** (str, optional) The URL for releases to determine the release version. Default value: False
- **\*\*issue\_uri** (str, optional) The URL for releases to determine the issue reference. Default value: False
- **\*\*releases\_document\_name** (str or list of str, optional) The name of the Changelog used by releases. Default value: False
- **\*\*style\_sheets** (str, optional) Additional Style-Sheets to use when generating HTML documentation. Default value: False
- **\*\*breathe** project  $(str, optional)$  Breathe project to use when bridging doxygen generated documentation with sphinx. Default value: False
- **\*\*toc\_depth** (int, optional) The depth of the toctree used in the generated documentation. Default value: 4
- **\*\*image\_path** (str, optional) Path to directory of images to add to the generated sphinx documentation. Files in this directory will be copied to the static\_path used by sphinx. Default value: False
- **\*\*source\_path** Path to directory of source files to add to the generated sphinx documentation. Files in this directory will be copied to the static\_path used by sphinx. Default value: False
- **\*\*static\_path** (str, optional) Path to directory where source files will be copied for the generation of sphinx documentation. Default value: '\_static'
- **\*\*doxygen\_html\_path** (str, optional) Path where doxygen has generated HTML documentation prior to generating the sphinx documentation. These pages will be copied to a 'html' directory in the sphinx static\_path for inclusion in the generated sphinx documentation. Default value: None'
- **\*\*sphinx conf template** (str, optional) Relative Path, from docflow. py, to the sphinx configuration file template to append to the generated configuration file. Default value: ''
- **\*\*sphinx\_make\_template** (str, optional) Relative Path, from docflow. py, to the sphinx Makefile file template to append to the generated configuration file. Default value: ''
- **\*\*language** (str, optional) Language to determine if module index is included. Included if set to: python. Excluded if set to anything else. Default value: python
- **\*\*header** (str, optional) Header file to reference at the top of the generated file. Default value: \_static/esdg\_header.rst

#### **process\_sphinx\_conf\_file**(*\*\*kwargs*)

Generates sphinx conf.py File based on the current settings

Completes options from passed values and completes the remaining file by copying the contents from a template file.

- **\*\*source\_path** (str, optional) Documentation source path. Default value: ''
- **\*\*src\_code\_path\_list** (list of str, optional) List of source code paths to parse to add to sphinx documentation. Default value: list()
- **\*\*conf\_name** (str, optional) The name of sphinx configuration file to generate. Default value: conf.py
- **\*\*project\_name** (str, optional) The project name. Default value: ''
- **\*\*project\_version** (str, optional) The projects documentation version. Default value: ''
- **\*\*project\_release** (str, optional) The project release. Default value: ''
- **\*\*project\_author** (str, optional) The project documentation's author. Default value: ''
- **\*\*project\_org** (str, optional) The project's organisation. Default value: ''
- **\*\*project\_logo** (str, optional) The name of the project logo to use in the project's documentation. Default value: False
- **\*\*release** uri (str, optional) The URL for releases to determine the release version. Default value: False
- **\*\*issue\_uri** (str, optional) The URL for releases to determine the issue reference. Default value: False
- **\*\*releases\_document\_name** (str or list of str, optional) The name of the Changelog used by releases. Default value: False
- **\*\*style\_sheets** (str, optional) Additional Style-Sheets to use when generating HTML documentation. Default value: False
- **\*\*template\_file** (str, optional) The name of sphinx configuration template file. file extension. Default value: ''
- **\*\*breathe\_project** (str, optional) Breathe project to use when bridging doxygen generated documentation with sphinx. Default value: False
- **\*\*toc\_depth** (int, optional) The depth of the toctree used in the generated documentation. Default value: 4
- **\*\*indent\_size** (int, optional) Number of spaces in indent. Default value: 4

#### **process\_sphinx\_makefile**(*\*\*kwargs*)

Processes a sphinx Makefile from a supplied template.

# Keyword Arguments

- **\*\*build\_path** (str, optional) absolute path of the sphinx build location. Default value: ''
- **\*\*make\_file\_template** (list of str) line-by-line list of Makefile template contents. Default value: ''
- **\*\*makefile** (str, optional) name of the makefile. Default value: Makefile

# Returns None

#### **run\_doxygen**(*\*\*kwargs*)

doxygen runner

# Keyword Arguments

- **\*\*doxyfile** (str, optional) The full path of doxygen .doxyfile used to generate documentation. Default value: ''
- **\*\*doxy\_bin** (str, optional) The name of the bin to use to execute doxygen Default value: 'doxygen'

#### Returns None

#### **run\_sphinx**(*\*\*kwargs*)

sphinx runner

#### Keyword Arguments

- **\*\*sphinx\_source\_path** (str, optional) The path of sphinx source to generate documentation. Default value: ''
- **\*\*sphinx\_build\_path** (str, optional) The path where sphinx will generate the documentation. Default value: ''
- **\*\*builder** (str, optional) builder to invoke. Valid values: html. Default value: html
- **\*\*use** make (bool, optional) Use the *Makefile* to generate documentation instead of executing directly. Default value: False

Returns 0 on Success

#### Return type int

```
set_doxy_paths(**kwargs)
```
Sets the doxygen source and build paths.

Note: The keyword argument doxy\_version should be available on the host system and this value must be included in the *[documentation:](#page-56-0) [doxygen:](#page-57-0) [support\\_tools:](#page-57-1)* within the configuration file (see *[Con](#page-45-0)[figuration](#page-45-0)*).

# Keyword Arguments

- **\*\*doc\_root** (str, optional) Path to projects root docs directory. Default value: ''
- **\*\*doxy\_version** (str, optional) version number of doxygen determines the build path. Default value: ''
- **\*\*clean** (bool, optional) if set to True, removes all existing files from the build directory. Default value: False

# Returns

# tuple containing:

- str: Full path of doxygen source location.
- str: Full path of doxygen build location.

# Return type tuple

# **set\_image\_path**(*\*\*kwargs*)

Sets the full-path to the images directory to use in generated documentation.

# Keyword Arguments

- **\*\*doc\_root** (str, optional) Path to projects root docs directory. Default value: ''
- **\*\*image\_path** (str, optional) Relative Path, from doc\_root, to the project's image directory. Default value: ''

#### Returns

the full-path to the images directory if found on file-system.

or: bool: False if not found.

# Return type str

# **set\_logo**(*\*\*kwargs*)

Sets the full-path to the logo to use in generated documentation.

# Keyword Arguments

- **\*\*doc\_root** (str, optional) Path to projects root docs directory. Default value: ''
- **\*\*logo\_path** (str, optional) Relative Path, from doc\_root, to the project's logo directory. Default value: ''
- **\*\*logo\_name** (str, optional) Name of logo file to use. Default value: ''

# Returns

the full-path to the logo if found on file-system.

or: bool: False if not found.

# Return type str

**set\_source\_path**(*\*\*kwargs*)

Sets the full-path to the source directory to use in generated documentation.

- **\*\*doc\_root** (str, optional) Path to projects root docs directory. Default value: ''
- **\*\*source\_path** (str, optional) Relative Path, from doc\_root, to the project's source\_path directory. Default value: ''

# Returns

the full-path to the source directory if found on file-system

or: bool: False if not found.

# Return type str

#### **set\_sphinx\_paths**(*\*\*kwargs*)

Sets the sphinx source, build and static paths.

Note: The keyword argument sphinx\_version should be available on the host system and this value must be included in the *[documentation:](#page-56-0) [sphinx:](#page-58-0) [support\\_tools:](#page-58-1)* within the configuration file (see *[Configu](#page-45-0)[ration](#page-45-0)*).

#### Keyword Arguments

- **\*\*doc\_root** (str, optional) Path to projects root docs directory. Default value: ''
- **\*\*sphinx\_version** (str, optional) version number of sphinx to use determines the build path. Default value: ''
- **\*\*sphinx\_static** (str, optional) sphinx static directory name. Where existing source files are copied to in order to be included in the generated documentation. Default value: '\_static'
- **\*\*clean** (bool, optional) if set to True, removes all existing files from the build directory. Default value: False

#### Returns

#### tuple containing:

- str: Full path of sphinx source location.
- str: Full path of sphinx build location.
- str: Full path of sphinx static location.

#### Return type tuple

#### **source\_code\_publication\_msg**(*\*\*kwargs*)

Sends a Critical Warning to the Console if Source Code Will be Published in the Documentation

#### Keyword Arguments

- **\*\*name** (str, optional) Name of project which is publishing source code in the generated documentation. Default value: ''
- **\*\*restricted\_flag** (bool, optional) Flag to determine if source-code is being published in the generated documentation. Default value: True

# <span id="page-23-0"></span>Returns None

#### **environmentsetup.py**

[BSD](#page-0-0) © 2018-2019 Science and Technology Facilities Council & contributors

environment setup. py is a module provided to configure the host environment for each project, setting up environment variables which persist during the execution of the script which defined paths and license references for each tool using the the flow. Specific values are extracted from the corresponding settings. yml YAML file and the tool installation structure is determined from the config.yml YAML file, each passed to the module via [arguments](#page-11-1) (see *[Arguments](#page-42-0)*).

Todo:

• Add breathe configuration to [ProjectEnvironment.configure\\_documentation\\_tool\(\)](#page-24-1)

# <span id="page-24-0"></span>**class** environmentsetup.**ProjectEnvironment**(*\*\*kwargs*)

An object containing attributes defining the environment variables required for processing a project.

Specific values are extracted from the corresponding settings.yml YAML file and the tool installation structure is determined from the config.yml YAML file, each passed to the module via  $arguments$  (see *[Arguments](#page-42-0)*).

#### **add\_environment\_variable**(*\*\*kwargs*)

Adds a system environment variable for the running script.

If the system environment variable already exists this will add the new value as the first value and append the old value using ':' as a delimiter.

#### Keyword Arguments

- **\*\*name**  $(str)$  Name of the system environment variable to create/append. Default value: None
- **\*\*value** (str) Value to assign to the system environment variable. Default value: None
- **\*\*overwrite** (bool, optional) Default value: False

#### Returns None

# **check\_if\_supported**(*\*\*kwargs*)

Checks if value in settings.yml is supported in config.yml

Checks value against a list of supported\_values and exits with error if not found with reference to the full-path of the failing settings.yml YAML used.

# Keyword Arguments

- **\*\*value** (str) Default value: None
- **\*\*supported\_values** (list of str) Default value: list()
- **\*\*settings\_fileref** (str) Full path, including filename, of settings file used. Default value: None

# Returns None

#### <span id="page-24-1"></span>**configure\_documentation\_tool**()

Configures and validates the system environment variables for running documentation tools.

Supports the following automatic documentation generation tools:

• doxygen

- breathe
- sphinx

#### **configure\_fpga\_vendor\_tool**()

Configures and validates the system environment variables for running the *FPGA* vendor tool.

Returns None

# **configure\_license**(*\*\*kwargs*)

Configures license environment variables.

Gets configuration from config.yml YAML file (see *[Configuration](#page-45-0)*).

Keyword Arguments **\*\*license\_settings** (dict) – The license settings from configuration dictionary. Default value: None

Returns None

#### **configure\_mode**(*\*\*kwargs*)

Configure tool execution mode.

Provides support for running the tools in 32 or 64 bit modes as well as referencing libraries not supported by the host operating system distribution.

# Keyword Arguments

- **\*\*mode** (str) Default value: None
- **\*\*mode\_config** (dict) Dictionary defining the mode of running the tool being configured. Default value: None
- **\*\*mode\_type** (str) Default value: sim

#### Returns None

#### **configure\_modelsim\_environment**()

Configures and validates the system environment variables for running modelsim

Returns None

#### **configure\_paths**(*\*\*kwargs*)

Configures system environment paths required for tool execution.

**Keyword Arguments \*\*paths\_config**  $(dict)$  – Dictionary defining the paths and values for the tool being configured. Default value: None

Returns None

#### **get\_envvar**(*\*\*kwargs*)

Method to get system environment variable using os.environ

If the system environment variable does not exist  $\textit{customlogging}.\textit{errorexit}$  () is called.

**Keyword Arguments \*\*variable\_name**  $(s \tau r)$  – Name of the system environment variable to get from system. Default value: None

Returns The retrieved system environment variable.

Return type (str)

```
set_args_from_dict(**kwargs)
```
Sets arguments from a dictionary.

Creates attributes from a dictionary based on  $key$  or  $key$  [subkey], from the item or items in list found in dictionary[key] or dictionary[key][subkey]. If using: from\_envvars=True the attribute will be sourced from the system environment variable.

# Keyword Arguments

- **\*\*key** (str) Name of the dictionary key to process. Default value: None
- **\*\*subkey** (str, optional) Name of the dictionary sub-key to process. Default value: None
- **\*\*dictionary** (dict) Dictionary to extract [key] or [key][subkey] value from. Default value: dict()
- **\*\*from\_envvars** (bool, optional) If True gets the value from the corresponding system environment variable. Default value: False

#### Returns None

```
set_attr_from_path(**kwargs)
```
Sets an attribute: name containing a full-path, without file name.

# Keyword Arguments

- **\*\*name** (str) Name of the attribute to set. Default value: None
- **\*\*path** (str) Full path, excluding any filenames, of reference to attribute. Default value: `None
- **\*\*create\_if\_missing** (bool, optional) If True Creates the directory structure on the file-system, using  $\circ s$ .makedirs(). If the directory structure does **not** exist on the file-system. Default value: False
- **\*\*force\_attr** (bool, optional) If True Creates the attribute even if the directory structure does not exist on the file-system. Default value: False

Returns None

### **set\_envattr**(*\*\*kwargs*)

Checks to see if the attribute already exists before setting.

**Keyword Arguments**  $\star \star env(s \text{tr})$  **– Name of the system environment variable to check. De**fault value: None

Returns None

```
set_path_environ(**kwargs)
```
Sets system environment \$path variable.

This performs the equivalent of running:

setenv env path

If \$env already exists it will append to the existing value:

setenv env path:\${env}

- **\*\*env** (str) Name of the system environment variable name. Default value: None
- **\*\*path** (str) System environment variable value. Default value: None
- **\*\*delimiter** (str, optional) Delimiter to use between multiple environment variable values Default value: ':'

• **\*\*overwrite** (bool, optional) – If True overwrite existing value instead of appending. Default value: False

Returns None

#### **setattr\_from\_envvar**(*\*\*kwargs*)

Sets attribute from system environment variable.

Gets the value from corresponding *\$envs'* and sets attribute matching the system environment variable name with the value retrieved.

**Keyword Arguments**  $\star \star$ **envs** (str) – Name of the system environment variable to process. Default value: None

Returns None

# <span id="page-27-1"></span>**fpgavendor\_iface.py**

[BSD](#page-0-0) © 2018-2019 Science and Technology Facilities Council & contributors

fpgavendor\_iface.py is a module to handle the generation of FPGA projects and interfacing with [vunit\\_iface](#page-39-0), to include the compilation of FPGA vendor simulation modules based on tool version and FPGA device family.

# **class** fpgavendor\_iface.**FpgaProject**(*\*\*kwargs*)

**add\_ip**(*\*\*kwargs*)

# Keyword Arguments

- **\*\*vunit\_obj** (obj) A vunit\_iface.VunitProject object. Default value: self.vu
- **\*\*project\_file** (str) Absolute path to project file.
- **\*\*rebuild\_project** (bool, optional) If True rebuild existing project. Default value: False

# Returns None

#### **backup\_project**(*\*\*kwargs*)

Backup project using timestamp.

Appends time stamp to the project directory in the form: \_%Y%m%d%H%M%S and uses shutil. copytree() to backup the project. Then cleans the original directory (using shutil.rmtree() and remaking the location using: os.makedirs())

**Keyword Arguments \*\*project\_path**  $(str)$  – Absolute path to project root.

Returns None

# <span id="page-27-0"></span>**create\_quartus\_project**(*\*\*kwargs*)

Creates a quartus project using supplied settings.

Copy constraints from .qsf file line-by-line directly, ignoring blank and commented lines, into project file replacing any instance of \$REPO\_PATH with \$env (REPO\_ROOT). Leaves the original constraints file untouched, which should have the same effect as having sourced the constraints file.

#### Keyword Arguments

• **\*\*project\_name** (str, optional) – Name of project file to generate. Default value: 'project'

- **\*\*build path**  $(str)$  Absolute path to build location for generated project
- **\*\*target\_language** (str, optional) Target default language for the generated project. Default value: 'VHDL\_2008'
- **\*\*top\_level\_entity** (str) Top-level HDL entity name.
- **\*\*hdl** files (*list of tuples*) containing HDL libraries and absolute path to HDL file.
- **\*\*tb\_hdl\_file** (list of tuples) containing HDL libraries and absolute path to Test Bench HDL file.
- **\*\*ip\_files** (list of str) List of absolute paths fof IP files to add to project.
- **\*\*constraint\_files** (list of str) List of absolute paths of constraints to add to project.

# **create\_vivado\_project**(*\*\*kwargs*)

Creates a vivado project using supplied settings.

# Keyword Arguments

- **\*\*project\_name** (str, optional) Name of project file to generate. Default value: 'project'
- **\*\*build** path  $(str)$  Absolute path to build location for generated project
- **\*\*target\_language** (str, optional) Target default language for the generated project. Default value: 'VHDL'
- **\*\*top\_level\_entity** (str) Top-level HDL entity name.
- **\*\*hdl\_files\_dict** (dict) Dictionary of HDL libraries (keys) and list of absolute HDL files.
- **\*\*ip files** (list of str) List of absolute paths fof IP files to add to project.
- **\*\*constraint\_files** (list of str) List of absolute paths of constraints to add to project.

# Returns None

# **get\_project\_file**()

Gets the absolute path of the project file.

Returns Absolute path of project file. None if not found.

# Return type str

# fpgavendor\_iface.**generate\_timestamp**()

Generates a Unix 32 Bit Time Stamp from the systems time as an integer value.

Returns Timestamp as an integer for conversion to a VHDL *unsigned* std\_logic\_vector(31 downto 0).

# Return type str

fpgavendor\_iface.**resolve\_tool\_version**(*\*\*kwargs*)

Resolves the tool\_version based on vendor

# Keyword Arguments

• **tool** version  $(str)$  – Version of tool to resolve.

• **vendor** (str, optional) – Vendor name. Valid values: 'altera', 'xilinx'. Default 'xilinx'

Returns The resolved tool\_version when successful, otherwise False

#### Return type str

```
fpgavendor_iface.run_ip_generate(**kwargs)
```
Executes the Quartus qsys-generate

Executes the qsys-generate to generate Quartus IP.

# Keyword Arguments

- **\*\*exe** (str, optional) Executable to run. Default value: 'qsys-generate'
- **\*\*ip\_file** (str) Absolute path to IP file to generate.
- **\*\*output\_path**  $(str)$  Absolute path where output files are generated.
- **\*\*synth** (bool, optional) generate for synthesis if True otherwise generate for simulation. Default value: True
- **\*\*synth\_language** (str, optional) HDL language used to generate synthesis files. Valid values: 'VHDL' or 'VERILOG'. Default value: 'VERILOG'
- **\*\*sim\_language** (str, optional) HDL language used to generate simulation files. Valid values: 'VHDL' or 'VERILOG'. Default value: 'VHDL'
- **\*\*family** (str, optional) FPGA Family. Default value: False
- **\*\*device** (str, optional) FPGA Device. Default value: False
- **\*\*clean** (bool, optional) Cleans IP Path Prior to Generating IP. Default value: False

#### Returns None

```
fpgavendor_iface.run_ip_setup_simulation(**kwargs)
```
Executes the Quartus run-ip-setup-simulation

Executes the run-ip-setup-simulation to gather simulation setup commands for all Vendor IP libraries used in current design.

# Keyword Arguments

- **\*\*exe** (str, optional) Executable to run. Default value: 'ip-setup-simulation'
- **\*\*project\_file** (str) Absolute path to project file to process.
- **\*\*output\_path**  $(str)$  Absolute path where output files are generated.

#### Returns None

```
fpgavendor_iface.run_quartus_sh(**kwargs)
```
Runs quartus\_sh to execute compilation for standard HDL simulation libraries.

- **\*\*quartus\_bin** (str, optional) Name of executable to run quartus. Default value: 'quartus\_sh'
- **\*\*script\_mode** (bool, optional) Run quartus\_sh in script mode. Default value: False
- **\*\*** –
- **\*\*tool** (str) Name of the tool to run. Should be derived from: simulator class = SIMULATOR FACTORY.select simulator() simname = simulator class.name
- **\*\*language** (str, optional) Valid options: 'verilog' or 'vhdl'. Default value: 'vhdl'
- **\*\*modelsim** path  $(str)$  Absolute path to the version of Modelsim to use to compile standard HDL libraries.
- **\*\*output\_path**  $(str)$  Absolute path where to compile standard HDL libraries.
- **\*\*tcl\_file\_name**  $(str)$  Absolute path to the tcl script used by vivado
- **\*\*tcl\_args** (str, optional) Additional positional arguments needed to execute tcl\_file\_name Default value: None
- **\*\*gui** (bool, optional) Runs Quartus in GUI Mode. Default value: False
- **\*\*project\_file** (str) Absolute path to project file.

#### <span id="page-30-0"></span>fpgavendor\_iface.**run\_vivado**(*\*\*kwargs*)

Runs vivado in specified mode.

When running in 'qui' mode, the tcl\_file keyword argument is the project file to open.

Note: The shell=True in check\_call is important in windows where vivado is just a bat file.

# Keyword Arguments

- **\*\*vivado\_bin** (str, optional) Name of executable to run vivado. Default value: 'vivado'
- **\*\*mode** (str, optional) Name of the mode to run. Valid values: 'batch', 'tcl' or 'gui'. Default value: 'batch'
- **\*\*tcl\_file\_name**  $(str)$  Absolute path to the tcl script used by vivado when running in  $'tc1'$  mode, and the project file to open when running in  $'qu1'$  mode.
- **\*\*tcl\_args** (str, optional) Additional positional arguments needed to execute tcl file name Default value: None

Returns None

# **helpers/funcs.py**

[BSD](#page-0-0) © 2018-2019 Science and Technology Facilities Council & contributors

funcs.py is a helpers module to provide functions commonly used throughout.

#### **class** funcs.**Const**

Allows attributes to be treated like constants where they can be set one time only.

Raises ConstError if attribute already exists.

#### **exception ConstError**

```
funcs.clean_path(**kwargs)
```
Cleans given path, by removing and recreating empty path.

**Keyword Arguments \*\*path**  $(str)$  – Absolute path to clean.

Returns None

funcs.**copy\_files\_from\_dir**(*src\_path*, *dst\_path*)

Copy files from source directory to destination directory.

Uses shutil.copy2 to copy files recursively from one directory to another directory.

# **Parameters**

- **src\_path**  $(str)$  Full-path of the source directory.
- **dst\_path**  $(str)$  Full-path of the destination directory.

Returns None

# funcs.**get\_kwarg**(*arg*, *kwargs*, *default*)

Finds arg in kwargs and returns the value. If arg is not found return the provided default value.

# **Parameters**

- **arg** (str) Name of argument to extract
- **kwargs** (dict) Dictionary of keys, values to find and return arg value from.
- **default** The value to assign if arg is not a key in kwargs

Returns default

# funcs.**readfile\_as\_list**(*full\_path*)

Takes a full-path to file and returns the contents as a list.

**Parameters**  $full$  $path(s \, t)$  **– Full path, including file name, of the file to read from.** 

Returns Line-by-line list of file contents.

Return type (list)

# funcs.**replace\_tag\_with\_attr\_value**(*obj*, *tag*)

Replaces a <TAG> with a corresponding attribute value.

Looks for <TAG> (enclosed in <>) in tag string passed to the function, and if found returns a string with the tag replaced by the value as  $\circ b$  j. <TAG> attribute.

If the attribute exists but is not populated with a value an "empty" string '' is returned. This allows all <TAG> options in the layout configuration to be optional.

# Parameters

- $\textbf{obj}(\text{obj}) \text{Object}$  to assign replaced <TAG> as attribute.
- **tag**  $(str)$  string to check for sub-strings enclosed in  $\leq$ .
- Returns An empty string if corresponding attribute for the <TAG> is not found; or the corresponding attribute if found; or the original <TAG> if anything else.

Return type (str)

# funcs.**set\_kwargs**(*obj*, *kwargs*)

Sets attributes to specified existing object.

# **Parameters**

- $\phi$ j (str) name of the object to assign attribute(s).
- **kwargs** (dict) dictionary of key, values, where key is the attribute and value is the vaule to assign

funcs.**strip\_tag**(*tag*)

Removes the < and > from tag and returns the lowercase string enclosed.

**Parameters**  $\text{tag}(str)$  **– UPPERCASE tag enclosed in < and >** 

Returns lowercase TAG with < and > stripped.

Return type (str)

funcs.**validate\_file**(*f*, *touch=False*)

Checks the given file exists on the file-system. If touch is True, create the file if it is missing.

# **Parameters**

- $f(str)$  Full path, including file name, of the file to validate.
- **touch** (bool, optional) If set creates an empty file if not found on the file-system. Default value: False

Returns True on success, False otherwise.

funcs.**writefile\_as\_list**(*full\_path*, *contents*)

Takes a list and writes contents line-by-line to file.

# **Parameters**

- **full\_path** (str) Full path, including file name, of the file to write.
- **contents** (list) Line-by-line list of contents to write.

Returns None

# <span id="page-32-0"></span>**projectmanager.py**

[BSD](#page-0-0) © 2018-2019 Science and Technology Facilities Council & contributors

projectmanager.py is a module provided to setup, validate and execute source-code retrieval from externally hosted repositories. Project specific values are extracted from the corresponding settings.yml YAML file and the projects structure is determined from the config.yml YAML file, each passed to the module via [arguments](#page-11-1) (see *[Arguments](#page-42-0)*).

**class** projectmanager.**ProjectDependency**(*repo\_root*, *name*, *category*, *url*, *local\_path*, *re-*

*mote\_path*, *remote\_rev*, *required\_vhdl\_libs=[]*, *vunit\_default=False*, *top\_level=False*, *board\_name=None*, *board\_settings=None*, *family=None*, *device=None*, *\*\*kwargs*)

Processes project dependencies.

Takes a dictionary and converts keys to attributes before parsing configuration to construct all attributes required to describe a Dependency Object

# Parameters

- **repo\_root** (str) The resolved \$REPO\_ROOT system environment variable. Required by: projectmanager. ProjectDependency. layout\_to\_dir and [projectmanager.ProjectDependency.prune\\_path\\_list](#page-34-1)
- **name**  $(str)$  Name of dependency
- **category**  $(str)$  The dependency's category
- $ur1$  ( $str$ ) Root URL to remote repository location for the dependency
- **local** path  $(str)$  Local path of the *working copy* for the dependency
- **remote\_path**  $(str)$  Remote path, from the url for the dependency
- **remote\_rev**  $(str)$  Specific repository revision for the dependency
- **required\_vhdl\_libs** (list of str, optional) List of required HDL libraries required by the dependency. Default value:  $list()$
- **vunit\_default** (bool, optional) VUnit dependency flag. Default value: False
- **top\_level** (bool, optional) Project Top-level dependency flag. Default value: False
- **board** (str, optional) Target board for dependency. Default value: None
- **board\_settings** (str, optional) Settings file name for target board for dependency. Default value: None
- **family** (str, optional) Target FPGA Family for HDL dependency. Default value: None
- **device** (str, optional) Target FPGA Device for HDL dependency. Default value: None

#### Keyword Arguments

- **\*\*repo\_config\_dict** (dict) The layout dictionary which defines the projects layout within the repository and working copy on the local file-system. Required by projectmanager. ProjectDependency. layout\_to\_dir Default value: dict()
- **\*\*lib\_append\_categories** (list of str) Default value: list()
- **\*\*bitbucket\_username** (str, optional) Default value: None
- **\*\*tag\_replacement\_dict** (dict) Dictionary of required tag replacement fields required by [projectmanager.ProjectDependency.](#page-33-0) [layout\\_tag\\_attr\\_replace](#page-33-0). This is variable based on category Default value: dict()
- **\*\*retag\_layout** (bool, optional) True

# **get\_lib\_from\_name**(*\*\*kwargs*)

Determines the VHDL library name from project name.

Determines the VHDL library name from the project name, ignoring if suffix already exists. the suffix is only appended if the category exists in the lib\_append\_categories list

#### Keyword Arguments

- **\*\*name** (str) The project name being processed. Default value: ''
- **\*\*category** (str) The category of the project being processed. Default value: ''
- **\*\*lib\_append\_categories** (list of str, optional) List of categories to append lib\_suffix from config.yml configuration file (see *[categories:](#page-47-0)*). If the category is **not** in this list the suffix will **not** be appended. Default value:  $list()$ .
- **\*\*lib\_suffix** (str, optional) The library suffix to append. Default value: '\_lib'

Returns The name of the VHDL library

<span id="page-33-0"></span>Return type (str)

# **layout\_tag\_attr\_replace**(*\*\*kwargs*)

Replaces <TAG> with corresponding attribute

Looks for <TAG> (enclosed in <>) in tag string passed to the function, and if found returns a string with the tag replaced by the value in the self.<TAG> attribute.

If the attribute exists but is not populated with a value an "empty" string '' is returned. This allows all  $\langle TAG \rangle$  options in the layout configuration to be optional. Although self.name should always have a value as it is also used to determine filenames in the directory structure.

**Keyword Arguments**  $\star \star \texttt{tag} (str)$  **– string to check for sub-strings enclosed in <>.** 

Returns An empty string if corresponding attribute for the <TAG> is not found; or the corresponding attribute if found; or the original <TAG> if anything else.

#### Return type (str)

# <span id="page-34-0"></span>**layout\_to\_dir**(*\*\*kwargs*)

Takes a single top-level and creates the directory and file structure as a list.

This layout structure is expected to be defined in the layout\_dict keyword passed to the module.

Uses top\_refs list to look for a reference to indicate the top reference string, which is used to populate self. top dirs, this can then be used to create attributes for top level reference directories.

#### Keyword Arguments

- **\*\*layout\_dict** (dict) Default value: dict()
- **\*\*repo\_root** (str) Default value: None
- **\*\*top\_refs** (list of str) Default value: list()
- **\*\*replace\_tags** (bool) Default value: True

#### Returns None

#### **prune\_path**(*\*\*kwargs*)

Prunes path down towards root\_path.

Takes a path and prunes that path until prune\_to is found, if root\_path is reached it means that prune\_to was not found in the path.

Returns path up to and including prune\_to, or False if not found.

#### Keyword Arguments

- **\*\*path** (str) Path to prune. Default value: None
- **\*\*prune\_to** (str) Prune down to this path. Default value: None
- **\*\*root\_path** (str) If root\_path is reached the prune fails. Default value: None

Returns The found pruned path. The *bool:* False is returned if root\_path is reached without finding the prune criteria.

#### Return type (str)

```
prune_path_list(**kwargs)
```
Prunes list of paths based on keyword matching.

- **\*\*path\_list** (list of str) List of paths to prune. Default value: None
- **\*\*\*keyword**  $(str)$  Keyword which **must** exist in path list item for prune. Default value: ''

**\*\*root**  $path (str) - If root path is reached the prune fails. Default value: None$ 

Returns A list of pruned paths.

Return type (list of str)

**retag\_path**(*\*\*kwargs*)

Re-tags path(s).

# Keyword Arguments

- $\star\star\texttt{term}(str)$  Term to retag.
- $\star \star \star \star \star \star$  ( $str$ ) Tag value to replace term with.
- **\*\*paths** (str or list of str) absolute path(s) to retag. This assumes the absolute path is in the form:  $\frac{PCEPO}{PQQQQT}/\frac{TERM}{xx}/\frac{XX}{x}$ / $\frac{XX}{TERM}$  where the second term will be replaced with tag.
- **\*\*repo\_root** (str) The actual path of the system environment variable \$REPO\_ROOT

**Returns** List of retagged absolute paths. Empty  $list()$  if no repo\_root supplied.

# Return type list of str

**static set\_top\_refs**(*category*, *name*, *tool\_version*)

# **Parameters**

- **category**  $(str)$  category to determine the top-level reference to return.
- **name** (str) returned if category is *not* boards or vendor\_ip
- **tool\_version** (str) returned if category *is* boards or vendor\_ip

Returns list of str

# <span id="page-35-0"></span>**static top\_dir\_lookup**(*\*\*kwargs*)

Maps supported top-level directory names to known values for specified usage throughout

**Keyword Arguments**  $\star \star \text{dir\_name} (s \text{tr})$  **– Name of directory name to attempt to map.** 

Returns Mapped name if matched. dir\_name if *not* matched.

# Return type str

# <span id="page-35-1"></span>**class** projectmanager.**RepoFlow**(*\*\*kwargs*)

Parses the project settings file for repository\_config key and processes locations found under the key. This provides enough information to construct the local working\_copy path using repo\_root inherited from projectenvironment.ProjectEnvironment and the URL of the remote repository.

Inherits: projectenvironment.ProjectEnvironment (obj): Inherited RepoFlow object. See projectenvironment.projectenvironment.

# Username is assumed to be the same for each repository top-level URL (using  $self.svn_$ username,

self.bitbucket\_username and/or self.git\_username inherited from projectenvironment.ProjectEnvironment)

# **construct\_local\_path**(*\*\*kwargs*)

Constructs the local path for the local working-copy.

Constructed by joining root and path.

# Parameters
- $\star \star \text{root}$  (str) The top-level root. Usually derived from the \$REPO\_ROOT environment variable. Default value: None
- **\*\*path** (str) The path, derived from *[subversion:](#page-73-0)*, but with the subpath: removed. This allows the switching between trunk, branches and tags to be managed by the repository client. Default value: None

Returns Full path of the local working-copy path.

Return type (str)

#### **construct\_remote\_path**(*\*\*kwargs*)

Constructs the remote path in the externally hosted repository.

Determines if the URL is git and/or bitbucket from urlparse.netloc Uses urlparse to construct URL, where username is constructed manually at the front of urlparse.netloc

Uses posixpath to construct path portion of URL by joining urlparse.path, path and subpath.

#### Parameters

- **\*\*url** (str) The top-level root URL. See *[subversion:](#page-73-0)*. Default value: None
- **\*\*path** (str) The path. See *[subversion:](#page-73-0)*. Default value: None
- **\*\*subpath** (str) The sub-path. See *[subversion:](#page-73-0)*. Default value: None

#### Returns

- (str): Full path of the remote URL.
- (str): Username for remote URL.
- (str): Repo type <'subversion' or 'git'>. Determined from URL.

#### Return type tuple containing

### **get\_category\_from\_path**(*\*\*kwargs*)

Gets category: from path.

The first directory in the path string represents the category.

### Keyword Arguments

- **\*\*path** (str) Default value: ''
- **\*\*category\_mapping** (dict, optional) Category mapping (see *[categories:](#page-47-0)*). Default value: dict().
- **\*\*supported\_categories** (list of str, optional) List of supported categories from config.yml configuration file (see *[categories:](#page-47-0)*). Default value: list().

Returns the category extracted from path.

### Return type (str)

#### **get\_contrib\_lib\_from\_path**(*\*\*kwargs*)

Gets contrib\_lib: from path.

Assumes (i know!) that contrib\_lib exists between the category and name. For a valid contrib\_lib to exist the number of elements in path should be  $= 3$ .

#### Keyword Arguments

- **\*\*name** (str) The project name being processed. Default value: ''
- $\star\star$  **path** ( $str$ ) The path of the project on the file-system. Default value: ''

• **\*\*category\_mapping** (dict, optional) – Category mapping (see *[categories:](#page-47-0)*). Default value: dict().

Returns the contrib\_lib extracted from path.

### Return type (str)

# **process\_repository\_config**(*\*\*kwargs*)

Process repository configuration for current project

Keyword Arguments **\*\*repository\_config** (dict) – Dictionary of Repository Configuration for Repository Type extracted from settings.yml YAML file.

Returns A list of processed [ProjectDependency](#page-32-0) objects.

### Return type (list of obj)

### **class** projectmanager.**VendorIpDependency**(*\*\*kwargs*)

Vendor IP is an Vendor IP object containing methods and attributes required for processing vendor\_ip

### Keyword Arguments

- **\*\*repo\_root**  $(str)$  Absolute path to the system environment \$REPO\_ROOT.
- **\*\*master\_vendor\_ip** (obj) A project dependency object for the *master* vendor\_ip dependency for the project.
- **\*\*vendor** (str) FPGA Vendor. Used to determine vendor\_ip locations. Valid values: 'xilinx' and altera'. Default value: 'xilinx'
- **\*\*tool\_version** (str) FPGA Tool Version. Used to determine vendor\_ip locations.
- **\*\*family** (str) FPGA Family. Used to determine vendor\_ip locations.
- **\*\*device** (str) FPGA Device. Used to determine vendor\_ip locations.
- **\*\*ip\_dict** (dict) –
- **\*\*settings\_file** (str) Absolute path to settings YAML file, used in logs.

**resolved\_master\_tags**(*\*\*kwargs*)

### Keyword Arguments

- **\*\*paths** (str, or list of str) Absolute path to resolve tags
- **\*\*vendor** (str) FPGA Vendor. Used to determine vendor\_ip locations. Valid values: 'xilinx' and altera'. Default value: 'xilinx'
- **\*\*tool version** (str) FPGA Tool Version. Used to determine vendor ip locations.
- **\*\*family** (str) FPGA Family. Used to determine vendor\_ip locations.
- **\*\*device**  $(str)$  FPGA Device. Used to determine vendor\_ip locations.

Returns List of absolute paths with tags resolved.

Return type list of str

#### **setup.py**

[BSD](#page-0-0) © 2018-2019 Science and Technology Facilities Council & contributors

## **helpers/version.py**

[BSD](#page-0-0) © 2018-2019 Science and Technology Facilities Council & contributors

version.py is a helpers module provided to handle public version numbering which follows the PEP440 guidelines.

Note: The <u>version</u> uses the version. Version (defined in this module), therefore is used towards the end of this module.

<span id="page-38-0"></span>**class** version.**Version**(*major*, *minor*, *micro*, *prerelease="*, *svn\_rev="*, *disable\_svn\_logging=False*) Creates a Class with methods to construct and fetch PEP440 Public Version Numbering

Creates an initial PEP440 Public Version Identifier from the supplied parameters after validating the prerelease parameter,

### **Parameters**

- **major** (int) Representing the Major Version Number (changes affecting execution method)
- **minor** (int) Representing the Minor Version Number (bugfixes)
- **micro** (int) Representing the Micro Version Number (correction of typos/release notes)
- **prerelease** (int, optional) Addition Pre-Release Indicator. Valid values: a, b, rc, where:  $a = alpha$ ;  $b = beta$ ; and  $rc = release$  candidate
- **svn\_rev** (str, optional) SVN Revision Number
- **disable\_svn\_logging** (bool) Do not include SVN output in logs. Default value: False

## **get\_version**()

Method to get the string representation of the version number.

Returns String of Version Number

#### **set\_version**(*major*, *minor*, *micro*, *pre*)

Method to set the string representation of a Version Number.

#### Parameters

- **major** Integer Value Representing the Major Version Number (changes affecting execution method)
- **minor** Integer Value Representing the Minor Version Number (bugfixes)
- **micro** Integer Value Representing the Micro Version Number (correction of typos/release notes)
- **pre** Optional Addition Pre-Release Indicator. . . a = alpha b = beta rc = release candidate

#### Returns string

version.**about**(*modname*, *ver*, *revision*)

Method to Create an About String, to display Method Name and Version/Rev

## Parameters

- **modname**  $(str)$  Module Name
- **ver**  $(str)$  Version Number, in the form: MAJOR.MINOR.MICRO
- **revision** (str) SVN Revision Number

Returns

Return type str

## **vunit\_iface.py**

[BSD](#page-0-0) © 2018-2019 Science and Technology Facilities Council & contributors

vunit\_iface.py is a module to handle interfacing and utilising external VUnit module.

See [VUnit Documentation.](https://vunit.github.io/documentation.html)

### **class** vunit\_iface.**VUnitProject**(*\*\*kwargs*)

VUnit Project is a VUnit object used to configure and execute simulation test-cases.

## Keyword Arguments

- **\*\*simulation\_path** (str) Absolute simulation root path for the VUnit project.
- **\*\*sim\_pre\_compiled\_libs** (str) Absolute path to the location for precompiled simulation libraries.
- **\*\*fpga** vendor  $(str)$  FPGA Vendor. Used to determine build and precompiled library locations. Valid values: 'xilinx' and altera'. Default value: 'xilinx'
- **\*\*fpga\_toolversion** (str) FPGA Tool Version. Used to determine build and precompiled library locations.
- **\*\*sim\_version** (str) Simulation Version. Used to determine build and precompiled library locations.
- **\*\*hdl\_lib\_file\_dict** (dict, optional) A dictionary containing library keys and absolute paths to HDL files for each library. Default value: dict()
- **\*\*tb\_hdl\_lib\_file\_dict** (dict, optional) A dictionary containing library keys and absolute paths to test-bench HDL files for each library. Default value: dict()
- **\*\*args** (obj, optional) argparse object containing arguments passed to script. If one is not supplied it will be generated here.
- **\*\*use\_osvvm** (bool, optional) Use OSVVM Components. Default value False
- **\*\*use\_verification\_components** (bool, optional) Use VUnit Verification Components. Default value False
- **\*\*settings\_file** (str) Absolute path to settings YAML file, used in logs.
- **\*\*clean precompiled libs** (bool, optional) If True clean precompiled standard simulation libraries for the current project. Default value: False
- **\*\*msim\_64bit** (bool, optional) If False uses -32bit flag to execute Modelsim.
- **\*\*hdl\_sim\_libs** (dict) Dictionary of Vendor Standard HDL Libraries to add to VUnit.
- **\*\*modelsim\_installdir** (str, optional) Absolute path to the Modelsim install directory. Used when compiling altera standard libraries.
- **\*\*repo\_root** (str) Absolute path to the resolved system environment variable \$REPO\_ROOT.

**vu**

*obj* – The VUnit object.

**add\_hdl\_files**(*\*\*kwargs*)

Adds HDL Files to corresponding library.

Keyword Arguments **\*\*hdl\_lib\_file\_dict** (dict) – A dictionary containing library keys and absolute paths to files for each library.

Returns None

#### **add\_standard\_libraries**(*\*\*kwargs*)

Adds Standard Simulation Libraries to VUnit

This method is derived from : [VUnit supplied example](https://github.com/VUnit/vunit/blob/master/examples/vhdl/vivado/vivado_util.py)

### Keyword Arguments

- **\*\*vunit\_obj** (obj, optional) A VUnit object. Default value: self.vu
- **\*\*standard\_library\_path** (str, optional) Absolute path to the location for precompiled simulation libraries. Default value: self. sim pre\_compiled\_libs\_path
- **\*\*hdl\_sim\_libs** (dict) Dictionary of Vendor Standard HDL Libraries to add to VUnit.

Returns True when successful, False when unsuccessful.

Return type bool

### **add\_vivado\_sim\_dependencies**(*\*\*kwargs*)

Add Vivado simulation dependencies to VUnit object

### Keyword Arguments

- **\*\*vivado\_path** (str) Absolute path to Vivado.
- **\*\*src\_paths** (list of str, optional) List of absolute paths to search for dependencies relative to vivado\_path. Default value: ['data/verilog/src']
- **\*\*src\_files** (list of str, optional) List of source file dependencies. Default value: ['glbl.v']
- **\*\*glbl** (bool, optional) Include glbl dependency. Default value: False
- **\*\*glbl\_lib** (str, optional) Library to add glbl to. Default value: 'xil defaultlib'
- **\*\*vunit\_obj** (obj, optional) VUnit object. Default value: self.vu

Returns True if successful, False if unsuccessful

#### Return type bool

### **compile\_project\_ip**(*\*\*kwargs*) Compiles FPGA Project Specific IP Simulation Libraries

#### Keyword Arguments

- **\*\*project\_file** (str) Absolute path to project file to parse.
- **\*\*simulation\_path** (str, optional) Absolute path to the location for simulation path Default value: self.simulation\_path
- **\*\*project\_ip\_subpath** (str, optional) Name of project\_ip libraries subpath. Default value: 'project\_ip'
- **\*\*msim\_setup\_script** (str, optional) Filename of .tcl to compile Vendor IP simulation files in Modelsim. Default value: 'mentor/msim\_setup.tcl'

• **\*\*top\_level\_lib** (str, optional) – Top-level library to add Vendor IP simulation file to in Modelsim, if False the library name will match the filename, as configured in the generated .qip file. Default value: False

### Returns None

#### **compile\_standard\_libraries**(*\*\*kwargs*)

Compiles Standard Simulation Libraries

This method is derived from : [VUnit supplied example](https://github.com/VUnit/vunit/blob/master/examples/vhdl/vivado/vivado_util.py)

#### Keyword Arguments

- **\*\*sim\_pre\_compiled\_libs** (str, optional) Absolute path to the location for precompiled simulation libraries. Default value: self. sim\_pre\_compiled\_libs\_path
- **\*\*standard\_lib\_subpath** (str, optional) Name of standard library subpath. Default value: 'standard'
- **\*\*fpga\_vendor** (str) FPGA Vendor. Valid values: 'xilinx' or 'altera'.
- **\*\*settings\_file** (str) Absolute path to settings YAML file, used in logs.
- **\*\*clean** (bool, optional) If True cleans the standard library path. Default value: False
- **\*\*msim\_64bit** (bool, optional) If False uses -32bit flag to execute Modelsim. Default value: False
- **\*\*hdl\_sim\_libs** (dict) Dictionary of Vendor Standard HDL Libraries to add to VUnit.
- **\*\*modelsim\_installdir** (str, optional) Absolute path to the Modelsim install directory. Used when compiling altera standard libraries.

Returns True when successful, False when unsuccessful.

#### Return type bool

### **configure\_gui**(*\*\*kwargs*)

Pre-processing of additional simulation init file to use when GUI mode is enabled.

#### Keyword Arguments

- **\*\*sim\_init\_script** (str) Absolute path to initialisation file for GUI mode.
- **\*\*repo\_root** (str) Replacement str for \$REPO\_ROOT.

# Returns None

#### **static is\_verilog\_header**(*filename*)

Checks if filename indicates the file is a verilog header file.

**Parameters filename** (str) – Filename to check if it matches the criteria of a verilog header file.

Returns True if a verilog header file, otherwise False

#### Return type bool

## **read\_compile\_order**(*\*\*kwargs*)

Read the vendor\_ip simulation compile order file and filter out duplicate files

Keyword Arguments **\*\*filename** (str) – Absolute path to compile order filename to process.

Returns list of str, set, list of str

Return type tuple containing

**resolve\_gui\_init\_script**(*\*\*kwargs*) Parses Simulation GUI Initialisation Script

> There appears to be an issue with Modelsim directly using \$env(REPO\_ROOT) in scripts passed from VUnit to Modelsim, so this workaround creates a file with REPO\_ROOT resolved and uses the created resolved file instead:

# Keyword Arguments

- **\*\*sim\_init\_script** (str) Absolute path to initialisation file to resolve.
- **\*\*repo\_root** (str) Replacement str for \$REPO\_ROOT.

Returns

Return type str

## **setup\_simulation\_options**(*\*\*kwargs*)

Sets up the compile and sim options.

## Keyword Arguments

- **\*\*glbl** (bool, optional) Include glbl dependency. Default value: False
- **\*\*glbl\_lib** (str, optional) Library to add glbl to. Default value: 'xil defaultlib'

### Returns None

```
vunit_iface.tb_cfg_encode(tb_cfg)
```
Encodes a VUnit test-case dictionary configuration to a string to pass to VUnit Test-Case

String is passed to VHDL test-bench file using the encoded\_tb\_cfg generic.

Parameters **tb\_cfg** (dict) –

Returns str

# Electronic System Design Group

# <span id="page-42-0"></span>**1.1.1.4 Arguments**

Arguments to pass to FPGAFlow.

# **Required**

## **--config**

The configuration YAML file describing:

- configuration of the host system
- source-code repository layout

See *[Configuration](#page-45-0)* for description.

#### **--settings**

The Settings YAML file describing:

- Libraries and Tools Used by the current project
- Project Specific Settings

See *[Settings](#page-66-0)* for description.

# **Optional**

## **--checkout\_enabled**

Enables checkout of source code from repository. Defaults to: False.

To use:

--checkout\_enabled

## **--headless**

Headless Flag for Forcing GUI Based Options to False. Used to ensure Continuous Integration environments execute unimpeded by external user input. Defaults to: False.

--headless

## **--skip\_xml2vhdl**

Prevents the XML2VHDL Generation Script from being executed. Defaults to: False.

To use:

--skip\_xml2vhdl

Warning: This Argument should be used with caution. It assumes existing generated . vhd exists for the project to compile. The resulting compilation **may** be out-of-date if changes to the memory-map have been made to any .xml files in the project.

## **--open\_gui**

Opens project in GUI. Overwritten by --headless, which will prevent any GUI from running.

# **fpga**

Opens the project in either quartus or vivado.

#### **sim**

Opens the project in simulation for each enabled test-case.

--open\_gui <fpga|sim>

#### **--clean**

Cleans Output Paths Generated by FPGAFlow.

# **all**

Cleans all generated output paths excluding 'precompiled\_sim' which must be called explicitly.

# **fpga**

Cleans the project for the current vendor, tool\_version and project\_name. Any existing FPGA Vendor project in the build path will be backed up, by appending a date/time stamp to the build folder and a new project will be generated by the script. If not used as an argument the script will use the existing project.

# **ip**

Cleans the projects vendor\_ip enabled IP generated paths for the current vendor, tool\_version.

## **precompiled\_sim**

Cleans the pre-compiled libraries for the current vendor, tool\_version, sim\_vendor and sim\_version for under the root path defined by \$SIM\_PRE\_COMPILED\_LIBS\_PATH.

Warning: This may fail if the user does not have the correct permissions to operate on this directory.

#### **sim**

Cleans the projects compiled simulation libraries.

-clean all

### Electronic System Design Group

# <span id="page-45-0"></span>**1.1.1.5 Configuration**

The script is configured using a YAML file passed using the --config argument (see *[Arguments](#page-42-0)*).

```
python ./docflow.py --config <CONFIG.YML>
```
The description of the YAML file is described below.

# <span id="page-45-1"></span>**Tag Substitution**

The configuration file operates using tag substitution with values set in the corresponding *[Settings](#page-66-0)* file. Tags are all uppercase enclosed in <> characters.

<UPPERCASE\_TAG>

where the UPPERCASE tag represents a key in the *[Settings](#page-66-0)* which will be substituted when the script is executed. The *[repository\\_required](#page-47-1)* fields in the configuration file should include all tag substitution keys.

# **Sections**

## **repository:**

The repository section configures the expected directory structure of each supported category for code stored in the externally hosted repository.

Listing 1: complete example of config.yml entry for repository section

| repository:                 |  |
|-----------------------------|--|
| required:                   |  |
| - name                      |  |
| - contrib_lib               |  |
| - vendor                    |  |
| - tool_version              |  |
| - sim_vendor                |  |
| - sim_version               |  |
| categories:                 |  |
| - boards                    |  |
| - library                   |  |
| - tools                     |  |
| - vendor_ip                 |  |
| category_mapping:           |  |
| library: libraries          |  |
| lib_append_categories:      |  |
| - boards                    |  |
| - library                   |  |
| boards_layout:              |  |
| - boards:                   |  |
| $-$ <vendor>:</vendor>      |  |
| $-$ <name>:</name>          |  |
| - <tool version="">:</tool> |  |
| - constraints:              |  |
| $-$ docs:                   |  |
| $-$ common:                 |  |
|                             |  |

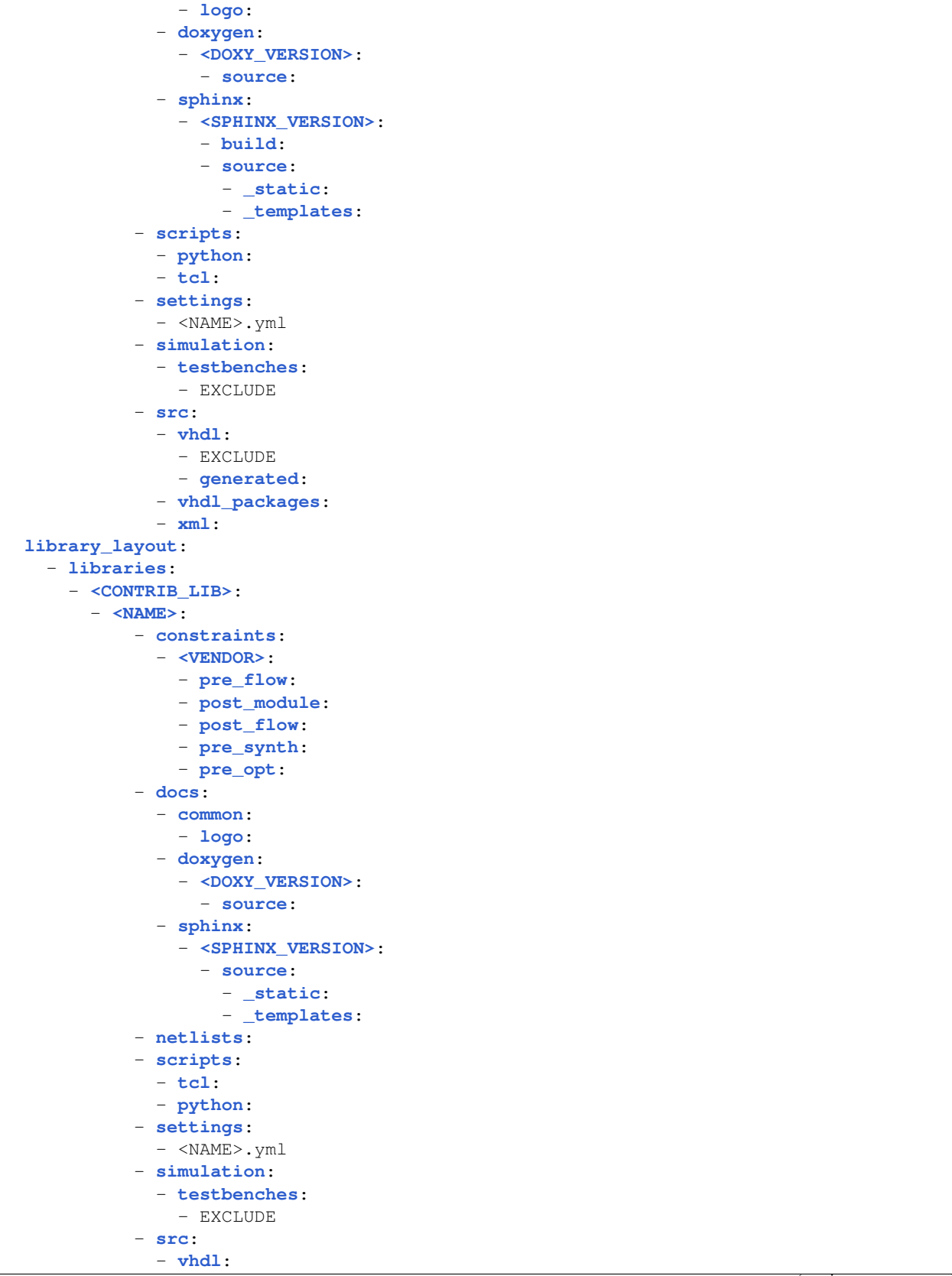

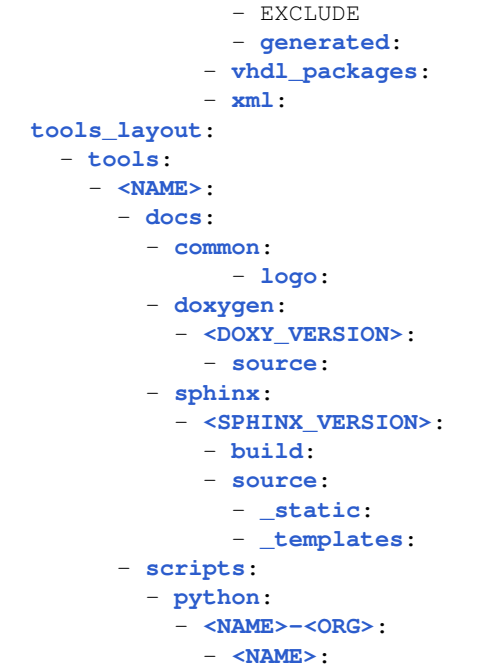

# <span id="page-47-1"></span>**required:**

This provides a list of required field from the *[Settings](#page-66-0)* file required to execute the script correctly. The script expects each of the list items to be populated in the settings YAML file ready for *[Tag Substitution](#page-45-1)*.

## <span id="page-47-0"></span>**categories:**

This provides a list of categories supported by the script. The layout of each repository item is defined by its category and the *[<CATEGORY>\\_layout:](#page-48-0)* settings defined in the configuration YAML file. The list of categories is used by *[Tag Substitution](#page-45-1)* to determine the *[<CATEGORY>\\_layout:](#page-48-0)*.

## **category\_mapping:**

If the category is stored in the repository using a different reference category\_mapping can be used to map the different category name to the category name.

## **lib\_append\_categories:**

The convention employed by this script is to name libraries matching their name in the repository. This section allows categories to be listed where \_lib should be appended to the name.

Note: Names which already have  $\perp$  is included in their name in the repository will NOT have  $\perp$  is re-appended.

### <span id="page-48-0"></span>**<CATEGORY>\_layout:**

A layout should be defined for each category in the *[categories:](#page-47-0)* list.

This defines the layout for all files stored in the corresponding repository location. *[Tag Substitution](#page-45-1)* is used to fully construct the <CATEGORY>\_layout> and it is expected that all tags are listed in the *[repository\\_required](#page-47-1)* section of the configuration file.

### <span id="page-48-1"></span>**contributors:**

Listing 2: complete example of config.yml entry for contributors section

```
contributors:
 contrib_lib_list:
   - common
    - lib_ox
    - lib_stfc
```
### **contrib\_lib\_list:**

A list of contributors for source-code and development within the project. The values here define the ownership and responsibility of items stored in the repository.

Note: It is expected that modifications, enhancements and bugfixes should be undertaken by the owner of the sourcecode in question.

#### **fpga:**

Listing 3: complete example config.yml entry for fpga using xilinx and altera

```
fpga:
  supported_vendors:
    - xilinx
    - altera
  xilinx:
    license:
      xilinxd_license_file:
        - 2100@<LICENSE.SERVER1>
   paths:
      root_path: /path_to/xilinx/<TOOL_VERSION>/
      root_name: vivado_rootdir
      additional_paths:
       installdir: Vivado/<TOOL_VERSION>
       xilinx_vivado: Vivado/<TOOL_VERSION>
      add_to_path:
        - Vivado/<TOOL_VERSION>/bin
        - Vivado_HLS/<TOOL_VERSION>/bin
   family:
```

```
- kintex_ultrascale
devices:
  - xcku040-ffva1156-2-e
  - xcku040-fbva676-1-c
boards:
  - avnet_ku040
  - itpm_v1_1
tools:
  -2016.2-2016.3- 2018.1
  - 2018.3
default_lib:
  xil_defaultlib
altera:
 license:
   lm_license_file:
     - 1800@<LICENSE.SERVER1>
 mode:
    supported_modes:
     - 0-1env_name: quartus_64bit
   ld_library_path_0:
   ld_library_path_1:
 paths:
   root_path: /path_to/Altera/prime/<TOOL_VERSION>
   root_name: quartus_installdir
   additional_paths:
     quartus_rootdir: quartus
     qsys_rootdir: qsys/bin
   add_to_path:
     - quartus/bin
     - nios2eds/bin
     - quartus/sopc_builder/bin
     - hld/bin
 family:
   - arria_10
    - stratix_10
 family_mappings:
   arria_10: 'Arria 10'
   stratix_10: 'Stratix 10'
 devices:
   - 10AS066N2F40I2SGES
   - 1SX280LU3F50I3XG
 boards:
   - a10_soc_dev_kit
   - xpressgx_s10fh200g
 tools:
   - pro/17.0
   - pro/17.1
   - pro/18.0
    - pro/18.1
    - std/17.0
   - std/17.1
    - std/18.0
```
 $-$  std/18.1

### <span id="page-50-0"></span>**supported\_vendors:**

List of supported simulation vendors. Each entry in this list should have a corresponding entry under *[sup](#page-50-0)[ported\\_vendors:](#page-50-0)*.

**<FPGA VENDOR>:**

#### **license:**

A dictionary of key value pairs defining the license system environment variable name and values to assign when configuring the system environment. Values can be a single value, or a list of values. For xilinx:

Listing 4: example config.yml entry for fpga license

```
xilinx:
   license:
     xilinxd_license_file:
       - 2100@<LICENSE.SERVER1>
       - 2100@<LICENSE.SERVER2>
# or:
xilinx:
  license:
     xilinxd_license_file:
       2100@<LICENSE.SERVER1>
```
#### **paths:**

A dictionary of key value pairs defining path based system environment variables and values to assign when configuring the system environment. Supported keys:

**root\_path:** Path to <FPGA VENDOR> root installation path.

Note: *[Tag Substitution](#page-45-1)* works here, where <TOOL\_VERSION> is defined in the --settings YAML file.

**root\_name:** Name of system variable to create with reference to root\_path:

**add\_to\_path:** A list of sub-paths relative to root\_path: to append to the system \$PATH variable.

```
xilinx:
  paths:
      root_path: /path_to/xilinx/<TOOL_VERSION>/
      root_name: vivado_rootdir
      additional_paths:
        installdir: Vivado/<TOOL_VERSION>
        xilinx_vivado: Vivado/<TOOL_VERSION>
      add_to_path:
```

```
- Vivado/<TOOL_VERSION>/bin
- Vivado_HLS/<TOOL_VERSION>/bin
```
Will result in the following system environment variables to modified or created when  $\text{tool\_version:} \quad 2018.3$ is set in the *[tool\\_version:](#page-67-0)* file as an example:

```
setenv VIVADO_ROOTDIR '/path_to/xilinx/2018.3'
setenv INSTALLDIR '/path_to/xilinx/2018.3'
setenv XILINX_VIVADO '/path_to/xilinx/2018.3'
setenv PATH '/path_to/xilinx/2018.3/Vivado/2018.3/bin':${PATH}
setenv PATH '/path_to/xilinx/2018.3/Vivado_HLS/2018.3/bin':${PATH}
```
#### <span id="page-51-0"></span>**mode:**

A dictionary of key value pairs defining execution mode of *FPGA* tool. Support keys with example values:

- **supported modes:** A list of supported modes which are accepted by the system environment variable named by *[mode:](#page-51-0)* under env\_name:
- **env\_name:** Name of the system environment variable which sets the tools mode of execution.
- **ld\_library\_path\_<MODE\_IN\_SUPPORTED\_MODES>:** Path to append to LD\_LIBRARY\_PATH which points to location of non-standard libraries required for the correct operation of the simulation tool when running in <MODE\_IN\_SUPPORTED\_MODES> bit mode.

Listing 5: example config.yml entry for fpga mode

```
altera:
 mode:
    supported_modes:
      - 0
      -1env_name: quartus_64bit
    ld_library_path_0:
    ld_library_path_1:
```
Will result in the following system environment variables to be modified or created, using  $\text{tool\_mode}:$  1 is set in the *[tool\\_mode:](#page-67-1)* as an example:

setenv QUARTUS\_64BIT **1**

### **family:**

A list of *FPGA* families supported by FPGAFlow. The names here should match the corresponding name as it appears in the *FPGA* vendor's project file.

## **devices:**

A list of *FPGA* devices supported by FPGAFlow. The names here should match the corresponding part number as it appears in the *FPGA* vendor's project file.

### **boards:**

A list of hardware platforms to which can be targeted by FPGAFlow.

Note: The values here will be used by *[Tag Substitution](#page-45-1)* to populate the <NAME> and corresponding fields when processing the settings.yml YAML file (see *[Settings](#page-66-0)*) and when determining the boards\_layout: directory structure.

### **tools:**

A list of *FPGA* tool versions supported by FPGAFlow.

Note: The values here will be used by *[Tag Substitution](#page-45-1)* to populate <TOOL\_VERSION> when processing the settings.yml YAML file (see *[Settings](#page-66-0)*) and when setting up the system environment and paths required to allow FPGAFlow to execute the correct versions of *FPGA* vendor's tools. This also determines then''build'' directory structure and which vendor\_ip to use in the project.

default\_lib:

The name of the default library used by the *FPGA* vendor.

#### **simulation:**

Listing 6: complete example config.yml entry for simulation using modelsim

```
simulation:
 supported_vendors:
    - modelsim
 modelsim:
   license:
     mgls_license_file:
        - 1717@<LICENSE.SERVER1>
        - 1717@<LICENSE.SERVER2>
   paths:
     root_path: /path_to/modelsim/<SIM_VERSION>/modeltech
     root_name: model_tech
      additional_paths:
       modelsim_installdir: bin
      add_to_path:
        - bin
   mode:
      supported_modes:
       -32- 64
      env_name: mti_vco_mode
      ld_library_path_32:
        - /path_to/non-standard/lib32
      ld_library_path_64:
        - /pack_to/non-standard/lib64
 xilinx:
```
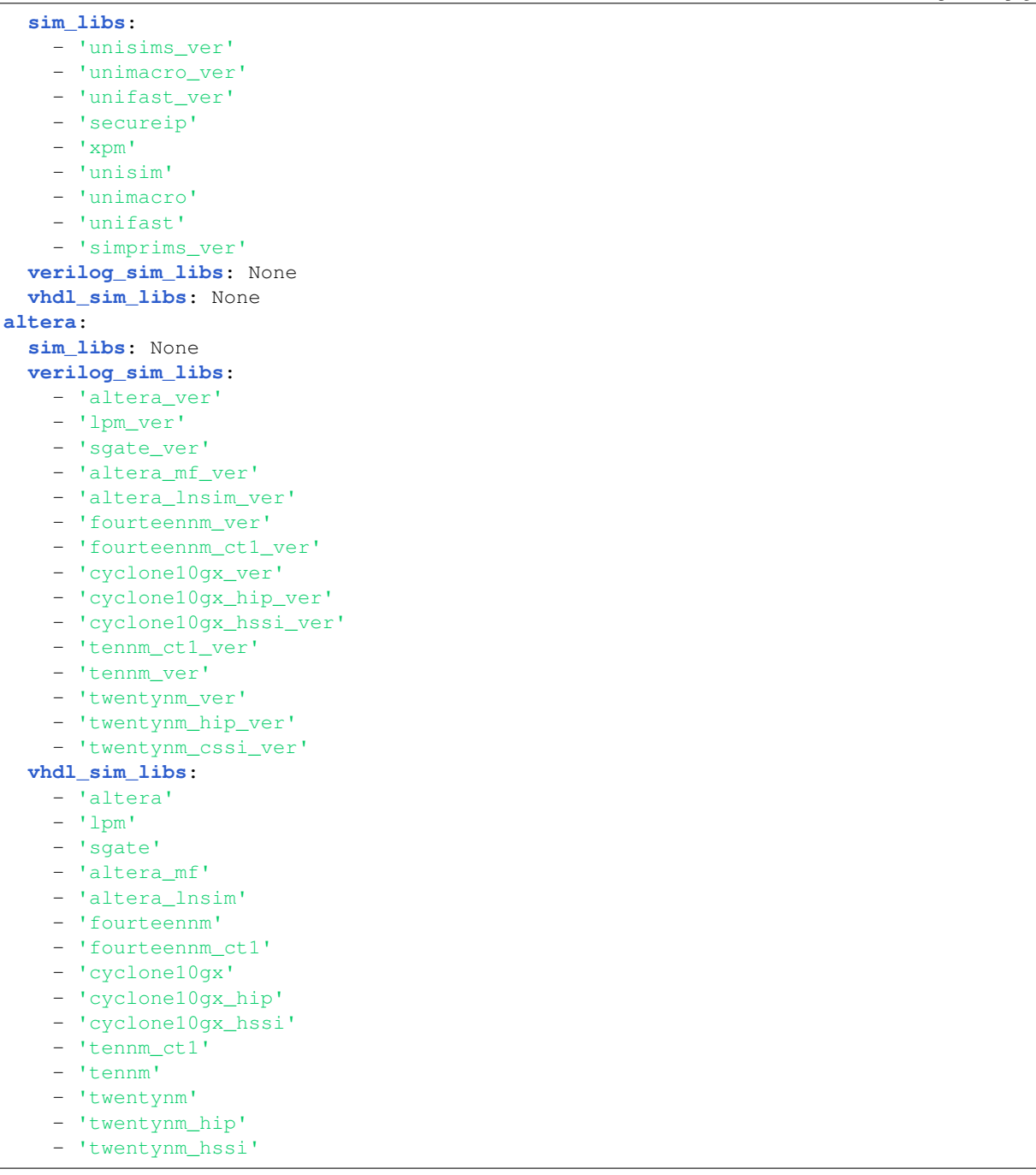

# <span id="page-53-0"></span>**supported\_vendors:**

List of supported simulation vendors. Each entry in this list should have a corresponding entry under *[sup](#page-53-0)[ported\\_vendors:](#page-53-0)*.

**<SIM TOOL VENDOR>:**

#### **supported\_tools:**

A list of supported versions. The items in this list are used to differentiate between installed versions of the tool on the host system. Therefore it is expected that each version listed is installed on the system using the value in the list to define the version of the tool. This allows multiple tools to be installed for device and legacy support.

### **license:**

A dictionary of key value pairs defining the license system environment variable name and values to assign when configuring the system environment. Values can be a single value, or a list of values. For modelsim:

Listing 7: example config.yml entry for simulation license

```
modelsim:
  license:
     mgls_license_file:
       - 1717@<LICENSE.SERVER1>
       - 1717@<LICENSE.SERVER2>
# or:
modelsim:
   license:
     mgls_license_file:
       1717@<LICENSE.SERVER1>
```
### **paths:**

A dictionary of key value pairs defining path based system environment variables and values to assign when configuring the system environment. Supported keys:

**root\_path:** Path to <SIM TOOL VENDOR> root installation path.

Note: *[Tag Substitution](#page-45-1)* works here, where <SIM\_VERSION> is defined in the --settings YAML file.

**root\_name:** Name of system variable to create with reference to root\_path:

**add\_to\_path:** A list of sub-paths relative to root\_path: to append to the system \$PATH variable.

Listing 8: example config.yml entry for simulation paths

```
modelsim:
  paths:
    root_path: /path_to/modelsim/<SIM_VERSION>/modeltech
    root_name: model_tech
    additional_paths:
      modelsim_installdir: bin
    add_to_path:
      - bin
```
Will result in the following system environment variables to modified or created when sim\_version: 10.6e is set in the *[sim\\_version:](#page-69-0)* file as an example:

```
setenv MODEL_TECH '/path_to/modelsim/10.6e/modeltech'
setenv MODELSIM_INSTALLDIR '/path_to/modelsim/10.6e/modeltech/bin'
setenv PATH '/path to/modelsim/10.6e/modeltech/bin':${PATH}
```
<span id="page-55-0"></span>**mode:**

A dictionary of key value pairs defining execution mode of simulation tool. Support keys with example values:

**supported\_modes:** A list of supported modes which are accepted by the system environment variable named by *[mode:](#page-55-0)* under env\_name:

**env\_name:** Name of the system environment variable which sets the tools mode of execution.

**ld\_library\_path\_<MODE\_IN\_SUPPORTED\_MODES>:** Path to append to LD\_LIBRARY\_PATH which points to location of non-standard libraries required for the correct operation of the simulation tool when running in <MODE\_IN\_SUPPORTED\_MODES> bit mode.

Listing 9: example config.yml entry for simulation mode

```
modelsim:
  mode:
    supported_modes:
      -32- 64
    env_name: mti_vco_mode
    ld_library_path_32:
      - /path_to/non-standard/lib32
    ld_library_path_64:
      - /pack_to/non-standard/lib64
```
Will result in the following system environment variables to be modified or created, using  $sim\_mode$ : 32 is set in the *[sim\\_mode:](#page-69-1)* as an example:

```
setenv MTI_VCO_MODE 32
setenv LD_LIBRARY_PATH '/path_to/non-standard/lib32':${LD_LIBRARY_PATH}
```
#### **xilinx:**

## **sim\_libs:**

A list of standard verilog and VHDL library mappings for adding to simulations. These are precompiled once and should be available in the path defined by *[SIM\\_PRE\\_COMPILED\\_LIBS\\_PATH](#page-60-0)*

## **verilog\_sim\_libs:**

A list of standard verilog library mappings for adding to simulations. These are precompiled once and should be available in the path defined by *[SIM\\_PRE\\_COMPILED\\_LIBS\\_PATH](#page-60-0)*

Note: For xilinx this can be unset, i.e. left empty: verilog\_sim\_libs:

### **vhdl\_sim\_libs:**

A list of standard VHDL library mappings for adding to simulations. These are precompiled once and should be available in the path defined by *[SIM\\_PRE\\_COMPILED\\_LIBS\\_PATH](#page-60-0)*

Note: For xilinx this can be unset, i.e. left empty: vhdl\_sim\_libs:

### **altera:**

**sim\_libs:**

A list of standard verilog and VHDL library mappings for adding to simulations. These are precompiled once and should be available in the path defined by *[SIM\\_PRE\\_COMPILED\\_LIBS\\_PATH](#page-60-0)*

Note: For altera this *must* be unset, i.e. left empty: sim\_libs:

#### **verilog\_sim\_libs:**

A list of standard verilog library mappings for adding to simulations. These are precompiled once and should be available in the path defined by *[SIM\\_PRE\\_COMPILED\\_LIBS\\_PATH](#page-60-0)*

#### **vhdl\_sim\_libs:**

A list of standard VHDL library mappings for adding to simulations. These are precompiled once and should be available in the path defined by *[SIM\\_PRE\\_COMPILED\\_LIBS\\_PATH](#page-60-0)*

**vhdl:**

Listing 10: example

**vhdl**:

#### **documentation:**

Configuration for documentation tools.

Listing 11: complete example of config.yml entry for contributors section

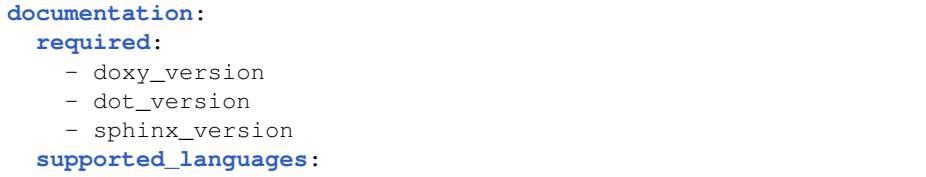

```
- vhdl
   - python
 doxygen:
   supported_tools:
     - 1.8.14
   paths:
     root_path: /path_to/doxygen-<DOXY_VERSION>/
     root_name: doxygen_installdir
     add_to_path:
       - bin
     internal_references:
       doxypypy_script: ../../../scripts/shell/doxypypy/py_filter
       doxy_template: templates/doxygen/<DOXY_VERSION>/templates/doxy_template.
˓→Doxyfile
       doxy_extra_style_sheets:
         - templates/doxygen/<DOXY_VERSION>/stylesheets/regtables.css
 dot:
   supported_tools:
     -2.38.0- 2.40.1paths:
     root_path: /path_to/graphviz-<DOT_VERSION>/bin
     root_name: dot_path
 sphinx:
   supported_tools:
     -1.8.2paths:
     internal_references:
       sphinx_conf_template: templates/sphinx/<SPHINX_VERSION>/templates/conf.py
       sphinx_make_template: templates/sphinx/<SPHINX_VERSION>/templates/Makefile
```
## **required:**

This provides a list of required field from the *[Settings](#page-66-0)* file required to execute the script correctly. The script expects each of the list items to be populated in the settings YAML file ready for *[Tag Substitution](#page-45-1)*.

## **supported\_languages:**

A list of languages supported by the script for the auto-generation of documentation.

## **doxygen:**

Configuration for doxygen tool used to auto-document VHDL files.

## **support\_tools:**

A list of supported versions.

Note: Versions of these tools should be available on the host system and one of these values must be included in the

settings file (see *[Settings](#page-66-0)*).

#### **paths:**

Configuration of the paths for the installation directories for doxygen.

**root\_path:** Path to doxygen root installation path.

Note: *[Tag Substitution](#page-45-1)* works here, where <DOXY\_VERSION> is defined in the --settings YAML file.

**root\_name:** Name of system variable to create with reference to root\_path:

**add\_to\_path:** A list of sub-paths relative to root\_path: to append to the system \$PATH variable.

**internal\_references:** A list of reference names and values for addition specific items to the doxygen configuration. This includes references to additional scripts, template files and a list of css files.

Note: internal\_references: are relative to: \$REPO\_ROOT/tools/fpgaflow/scripts/ python/

[Tag Substitution](#page-45-1) works here, where <DOXY\_VERSION> is defined in the --settings YAML file.

### **sphinx:**

Configuration for sphinx tool used to auto-document python files.

Note: Sphinx and its dependencies is installed in the the python virtual environment and managed by pipenv

### **support\_tools:**

A list of supported versions.

Note: Versions of these tools should be available on the host system via pipenv virtual environment and one of these values must be included in the settings file (see *[Settings](#page-66-0)*).

#### **paths:**

**internal\_references:** A list of reference names and values for addition specific items to the sphinx configuration. This includes references template files.

Note: internal\_references: are relative to: \$REPO\_ROOT/tools/fpgaflow/scripts/ python/

[Tag Substitution](#page-45-1) works here, where <DOXY\_VERSION> is defined in the --settings YAML file.

### **dot:**

Configuration for graphviz tool used by doxygen for the generation of diagrams.

### **support\_tools:**

A list of supported versions.

Note: Versions of these tools should be available on the host system and one of these values must be included in the settings file (see *[Settings](#page-66-0)*).

## **paths:**

Configuration of the paths for the installation directories for graphviz.

**root\_path:** Path to graphviz root installation path

Note: *[Tag Substitution](#page-45-1)* works here, where <DOT\_VERSION> is defined in the --settings YAML file.

**root\_name:** Name of system variable to create with reference to root\_path:

#### **environment:**

Configuration options for the user environment, to prevent user based locations and information being stored in sourcecode repositories.

> Listing 12: complete example of config.yml entry for environment section

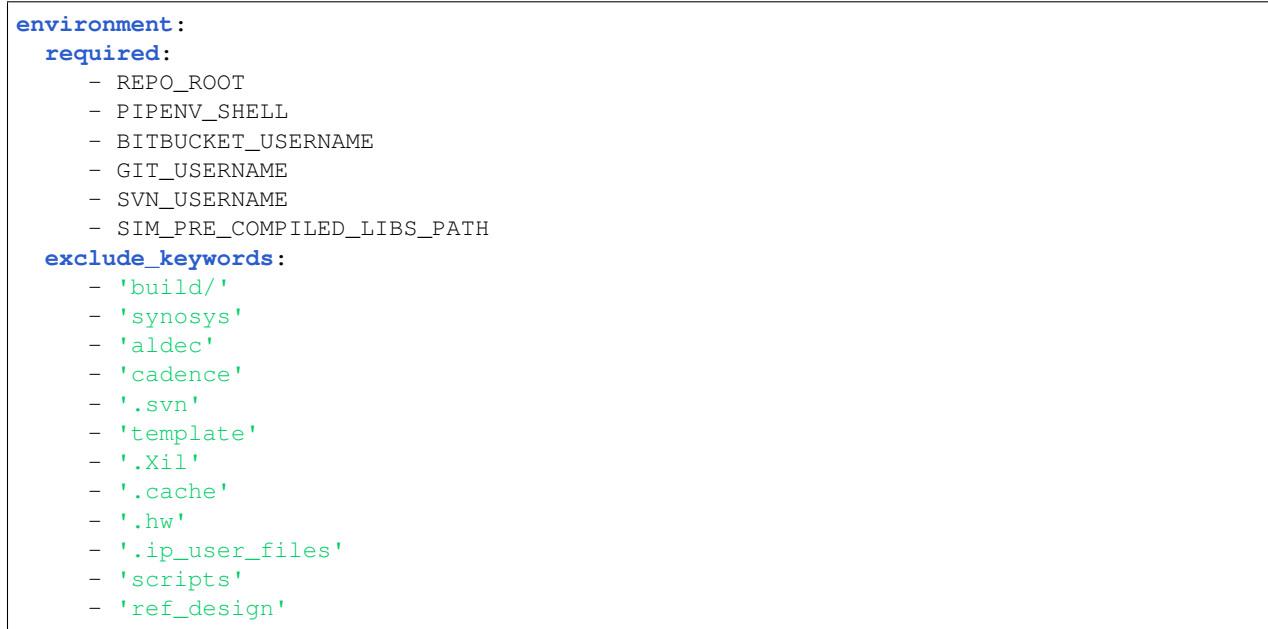

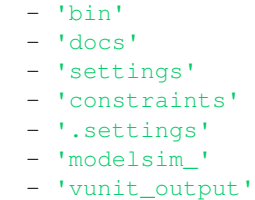

## <span id="page-60-2"></span>**required:**

This provides a list of required system environment variables required to successfully execute the script correctly. The script expects each of the list items to declared prior to the script executing and are validated when the script is executed.

## **REPO\_ROOT**

Sets the top-level root path where all projects/libraries will be checkout out to and processed from.

## **PIPENV\_SHELL**

Path to the executable for the shell pipenv should run.

### **BITBUCKET\_USERNAME**

The username used to access user controlled private bitbucket *cloud* hosted repositories.

## **GIT\_USERNAME**

The username used to access user controlled private git *server* hosted repositories (which may be bitbucket).

## **SVN\_USERNAME**

The username used to access user controlled private subversion repositories.

## <span id="page-60-0"></span>**SIM\_PRE\_COMPILED\_LIBS\_PATH**

The root path to precompiled Modelsim libraries.

## <span id="page-60-1"></span>**exclude\_keywords:**

A list of exclude keywords to use throughout the flow. Files or directories containing any term in the list will automatically be excluded from the project build.

## Electronic System Design Group

# **1.1.1.6 EXCLUDE Files**

In addition to *[exclude\\_keywords:](#page-60-1)* defined in *[Configuration](#page-45-0)* provision to add exclusions on a path basis is included via the use of EXCLUDE files. If an EXCLUDE file is placed in a directory it will be parsed, line-by-line, for terms to exclude.

Warning: The exclusion is very aggressive, a line containing only  $\vee$  would exclude all . $\vee$ hd, . $\nu$  and any file or path containing the character v from the search. Therefore it is recommended that file names are included on a line-by-line basis, including a / prefix to ensure no other files with similar names are excluded.

### Note:

- Wildcard(s)  $\star$ ,  $\textdegree$  are not supported.
- Search terms are case sensitive.

## Electronic System Design Group

# **1.1.1.7 Installation**

FPGAFlow has been developed for use in a Linux based environment.

# <span id="page-61-0"></span>**Prerequisites**

# **Required Software**

The following software is required:

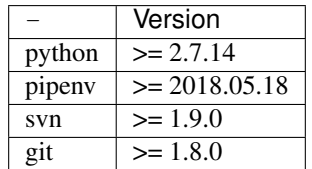

# **Python Modules**

Python Modules are handled by pipenv and stored in: ./scripts/python/fpgaflow/Pipfile

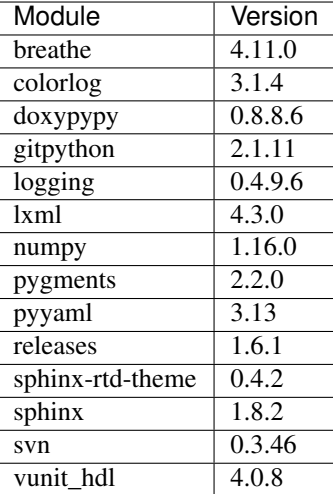

# **Additional Modules**

The modules below can be installed from \$REPO\_ROOT/tools/<MODULE>/scripts/python/ <MODULE>-<ORG>/dist/ using the \*.tar.gz sdist source file.

*[pipenv\\_installer.py](#page-78-0)* is provided in \$REPO\_ROOT/tools/<MODULE>/scripts/python/utils to aid the installation of additional modules from \$REPO\_ROOT/tools. See *[Utils](#page-78-1)*.

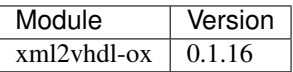

# **Installed Tools**

FPGAFlow assumes at least one version of either of the following tools are installed on the system where FPGAFlow is executed from:

- Xilinx Vivado
- Intel PSG Quartus Prime

FPGAFlow assumes at least one version of each of the following tools are installed on the system where FPGAFlow is executed:

- Modelsim
- doxygen
- graphviz

Paths and licensing for these tools are configured in the config.yaml file passed to FPGAFlow using the --config argument (see *[Configuration](#page-45-0)* for details).

# **Required Environment Variables**

The following Environment Variables are required by FPGAFlow. These ensure that no personal locations are stored in version management systems (see: *[required:](#page-60-2)*).

**REPO\_ROOT** Sets the top-level root path where all projects/libraries will be checkout out to and processed from.

**BITBUCKET\_USERNAME** The username used to access user controlled private git *cloud* hosted repositories.

**GIT\_USERNAME** The username used to access user controlled private git *server* hosted repositories.

**SVN\_USERNAME** The username used to access user controlled private subversion repositories.

PIPENV SHELL Path to the executable for the shell pipenv should run.

**SIM PRE COMPILED LIBS PATH** The root path to precompiled Modelsim libraries.

## **Installation Instructions**

1. Checkout/Clone FPGAFlow and xml2vhdl from their repositories:

```
git clone https://$BITBUCKET_USERNAME@bitbucket.org/mjroberts/fpgaflow.git $REPO_ROOT/
˓→tools/fpgaflow
git clone https://$BITBUCKET_USERNAME@bitbucket.org/ricch/xml2vhdl.git $REPO_ROOT/
˓→tools/xml2vhdl
```
- 2. Create or Modify Configuration YAML file to add tool paths, versions and license paths to: \$REPO\_ROOT/ tools/fpgaflow/scripts/python/fpgaflow/config/<YOUR\_CONFIG>.yml (see *[Configura](#page-45-0)[tion](#page-45-0)* for details).
- 3. Create or Modify Settings YAML file to define project: \$REPO\_ROOT/tools/fpgaflow/settings/ <YOUR\_SETTINGS>.yml (see *[Settings](#page-66-0)* for details).
- 4. Navigate to path where FPGAFlow will be executed.
- 5. Install the python virtual environment using pipenv\_installer.py (see *[pipenv\\_installer.py](#page-78-0)*) ensuring the version of python meets the *[Prerequisites](#page-61-0)*.

pipenv\_installer.py xml2vhdl-ox fpgaflow-stfc

6. Run FPGAFLow using pipenv in shell or run:

```
pipenv shell
python ./projectflow.py --config ./config/<YOUR_CONFIG>.yml --settings ../../../
˓→settings/<YOUR_SETTINGS>.yml
## Or:
pipenv run python ./projectflow.py --config ./config/<YOUR_CONFIG>.yml --settings ../.
˓→./../settings/<YOUR_SETTINGS>.yml
```
## **Links**

- <https://docs.pipenv.org>
- <https://vunit.github.io/documentation.html>

### Electronic System Design Group

# **1.1.1.8 Known Issues**

- 1. Script fails to determine top-level dependency if the top-level is in the boards category.
- 2. Vendor IP Common Wrapper files are not parsed for vendor\_ip without a <IPSUBCAT>.

## Electronic System Design Group

# **1.1.1.9 Directory Layouts**

## **Root Directory Processing**

FPGAFlow operates on directory structures as defined in the *[Configuration](#page-45-0)* YAML file. See *[<CATEGORY>\\_layout:](#page-48-0)*.

The root directory of each layout is automatically determined by the script, if modifying the directory layouts the following rules must be applied to the layouts:

- The identifier to determine the root directory of libraries is the <NAME>tag.
- The identifier to determine the root directory of boards is the <TOOL\_VERSION> tag.

Note: vendor\_ip directory layout processing is handled separately.

FPGAFlow will parse the root directory for each enabled location and automatically add the first level of directories below the root directory. These are used to determine the locations of design files required to run designs through FPGAFlow.

# **First Level Directories**

The following mappings are hard-coded in the script. See [projectmanager.ProjectDependency.](#page-35-0) top dir lookup.

## **constraints**

Directories matching any of following names are deemed to be the location of **constraints**:

- constraints
- constr
- constrs

## **docs**

Directories matching any of following names are deemed to be the location of **docs**:

- docs
- doc
- documents

• documentation

### **netlists**

Directories matching any of following names are deemed to be the location of **netlists**:

- netlists
- net
- nets

### **scripts**

Directories matching any of following names are deemed to be the location of **scripts**:

- scripts
- script

### **settings**

Directories matching any of following names are deemed to be the location of **settings**:

- settings
- setting

# **simulation**

Directories matching any of following names are deemed to be the location of **simulation**:

- simulation
- sim
- sims

#### **src**

Directories matching any of following names are deemed to be the location of **src**:

- src
- srcs
- sources

# Electronic System Design Group

# <span id="page-66-0"></span>**1.1.1.10 Settings**

The script uses settings using a YAML file passed using the --settings argument (see *[Arguments](#page-42-0)*).

The description of the YAML file is described here.

```
python ./projectflow.py --settings <SETTINGS.YML>
```
# **Sections**

### **<CATEGORY>:**

The category of the project from list of *[categories:](#page-47-0)* in the configuration file (see *[Configuration](#page-45-0)*). Ths defines the repository layout of the project (see *[<CATEGORY>\\_layout:](#page-48-0)*).

### <span id="page-66-1"></span>**name:**

Name of the project.

Note: The value here is used by *[Tag Substitution](#page-45-1)* replacing the <NAME> tags in the *[Configuration](#page-45-0)* file.

### **contrib\_lib:**

Name of the contributor's library. This defines the owner of the project and is used in the path to the location/structure of the project as it is stored in the externally hosted repository.

Note: *[contributors:](#page-48-1)* defines a list of all of the contributors. The value here is used by *[Tag Substitution](#page-45-1)* replacing <CONTRIB\_LIB> tags in the *[Configuration](#page-45-0)* file.

## <span id="page-66-2"></span>**top\_level:**

Name of the top-level entity HDL component. This can be a str or list and the entity name should appear in the HDL filename. If no top-levels are supplied the script will search for files in library (determined from *[name:](#page-66-1)*) for filenames which contain *[name:](#page-66-1)* and one term from:  $['top', '_\text{top}']$ . If none are found the script will exit.

Used by projectflow in conjunction with *[board\\_id:](#page-67-2)* to generate the FPGA Vendor project name, if no *[board\\_id:](#page-67-2)* is supplied:

<TOP\_LEVEL>

where  $\text{CTOP\_LEVEL}$  is the first item in *[top\\_level:](#page-66-2)* list (or the str of *top\_level:* is supplied as a single entry).

The project name can be overwritten by *[project\\_name\\_override:](#page-69-2)*

## **top\_level\_tb\_entity:**

Name of the top-level test-bench used when executing VUnit simulations.

#### **vendor:**

Name of the *FPGA* vendor the project is targeting.

Note: The value here is used by *[Tag Substitution](#page-45-1)* replacing <VENDOR> tags in the *[Configuration](#page-45-0)* file.

### **family:**

Name of the *FPGA* family the project is targeting.

Note: The value here is used by *[Tag Substitution](#page-45-1)* replacing <FAMILY> tags in the *[Configuration](#page-45-0)* file.

### <span id="page-67-0"></span>**tool\_version:**

Version of the *FPGA* vendor tool to use for the generation of the project.

Note: The value here is used by *[Tag Substitution](#page-45-1)* replacing <TOOL\_VERSION> tags in the *[Configuration](#page-45-0)* file.

### <span id="page-67-1"></span>**tool\_mode:**

Value to set the corresponding system environment variable to define the *FPGA* vendor tool operating mode. Sets either 32 or 64 bit operation.

#### **device:**

*FPGA* vendor defined device identifier to use for the generation of the project.

#### <span id="page-67-2"></span>**board\_id:**

A hex represented 32 bit number to insert into the *FPGA* project via a top-level generic named: g\_board\_id. This will be converted into a integer.

### Listing 13: Generated Quartus settings file entry for board\_id

```
set parameter -name g board id 0
```
Listing 14: board\_id generic

**generic**( g\_board\_id : **integer** := **0** );

This can then be used in user logic using:

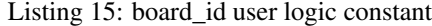

```
constant c_board_id : std_logic_vector(31 downto 0) := std_logic_vector(to_
˓→unsigned(g_board_id, 32));
```
Note: This is a **board** only option.

#### **board\_timestamp\_enabled:**

The script will generate a Unix 32 bit timestamp for when the corresponding *FPGA* project is generated by the script. If this option is enabled using True the timestamp will be inserted via a top-level generic named: g\_board\_timestamp.

Listing 16: Generated Quartus settings file entry for board\_timestamp

```
set_parameter -name g_board_timestamp 0
```
Listing 17: board\_timestamp generic

```
generic(
   g_board_timestamp : integer := 0
);
```
This can then be used in user logic using:

Listing 18: board\_timestamp user logic constant

```
constant c_board_timestamp : std_logic_vector(31 downto 0) := std_logic_vector(to_
˓→unsigned(g_board_timestamp, 32));
```

```
Note: This is a board only option.
```
#### **board:**

Predefined hardware to target when generating the project. If supplied  $p_{\text{rojectflow}}$  will use this value to generate the *FPGA* Vendor project name in the form:

<BOARD>\_<TOP\_LEVEL>

where <BOARD> is the *[board\\_id:](#page-67-2)* name and <TOP\_LEVEL> is the first item in *[top\\_level:](#page-66-2)* list (or the str of *[top\\_level:](#page-66-2)* is supplied as a single entry).

The project name can be overwritten by *[project\\_name\\_override:](#page-69-2)*

## **board\_settings:**

Name of the settings file to parse when associating board with design.

Warning: Options in this file will overwrite options in the calling settings file.

#### <span id="page-69-2"></span>**project\_name\_override:**

Option to override the automatically generated project name with a custom name.

#### **sim\_vendor:**

Simulation vendor to use when running simulations.

#### <span id="page-69-0"></span>**sim\_version:**

Version of the simulation tool to use when running simulations.

Note: The value here is used by *[Tag Substitution](#page-45-1)* replacing <SIM\_VERSION> in the *[Configuration](#page-45-0)* file.

### <span id="page-69-1"></span>**sim\_mode:**

Value to set the corresponding system environment variable to define the simulation tool operating mode. Sets either 32 or 64 bit operation.

#### **sim\_init\_script:**

Name of the simulation initialisation script to usw when running simulations in GUI mode.

Note: Use:  $\text{Senv}(\text{REDO\_ROOT})$  to avoid including user specific absolute paths in this file.

### **use\_glbl:**

If True adds glbl dependencies to xilinx simulations.

Note: This is a xilinx only option and is ignored for altera projects.

### **vunit\_args:**

Allows options from settings.yml YAML file to be passed to VUnit as if they are command-line arguments. For detailed information see: [VUnit Documentation.](https://vunit.github.io/documentation.html)

| vunit_args:            |                         |
|------------------------|-------------------------|
| version:               | False                   |
| list:                  | False                   |
| files:                 | False                   |
| log_level:             | warning                 |
| output_path:           | simulation/vunit_output |
| test_patterns:         |                         |
| $-$ None               |                         |
| keep_compiling:        | True                    |
| num threads:           | $\mathfrak{D}$          |
| elaborate:             | False                   |
| verbose:               | False                   |
| xunit xml:             | xunit_report.xml        |
| coverage:              |                         |
| unique_sim:            | False                   |
| $exit_0:$              | False                   |
| no color:              | False                   |
| quiet:                 | True                    |
| xunit xml format:      | 'bamboo'                |
| dont_catch_exceptions: | False                   |
| export_json:           | $\mathbf{v}$            |
| with attributes:       |                         |
| without attributes:    |                         |
| compile:               | False                   |
| fail fast:             | False                   |
|                        |                         |

Listing 19: example settings.yml entry for vunit\_args

#### **version:**

Reports the version being used. See: [vunit\\_cli](https://vunit.github.io/cli.html)

Warning: If True This will report the version number and exit, not running VUnit. The script will raise a warning log if this option is set.

# **list:**

Lists the test-cases being used *without* executing the simulation. See: [vunit\\_cli](https://vunit.github.io/cli.html)

Warning: If True This will list the test-cases being used by simulation and exit, not running VUnit. The script will raise a warning log if this option is set.

## **files:**

Lists the HDL files being used *without* executing the simulation. See: [vunit\\_cli](https://vunit.github.io/cli.html)

Warning: If True This will list the files being used by simulation and exit, not running VUnit. The script will raise a warning log if this option is set.

# **log\_level:**

Sets the log-level for simulation. See: [vunit\\_cli](https://vunit.github.io/cli.html)

# **output\_path:**

Sets the output\_path for generated simulation files. See: [vunit\\_cli](https://vunit.github.io/cli.html)

# **test\_patterns:**

List of test-cases or test-case patterns to simulate. - None will **not** run any test-cases.

## **keep\_compiling:**

If True keep compiling HDL if errors are found. Otherwise will exit on first error. See: [vunit\\_cli](https://vunit.github.io/cli.html)

### **num\_threads:**

Number of threads to use running simulations. See: [vunit\\_cli](https://vunit.github.io/cli.html)

### **elaborate:**

Use elaborate. See: [vunit\\_cli](https://vunit.github.io/cli.html) See: [vunit\\_cli](https://vunit.github.io/cli.html)

### **verbose:**

Run in verbose mode. See: [vunit\\_cli](https://vunit.github.io/cli.html)

### **xunit\_xml:**

Name of the XML Report file. See: [vunit\\_cli](https://vunit.github.io/cli.html)

### **coverage:**

Use full coverage. See: [vunit\\_cli](https://vunit.github.io/cli.html)

## **unique\_sim:**

Use unique simulations. See: [vunit\\_cli](https://vunit.github.io/cli.html)

# **exit\_0:**

Exit with code 0 on errors. See: [vunit\\_cli](https://vunit.github.io/cli.html)
#### **no\_color:**

Disables colour logging when True. See: [vunit\\_cli](https://vunit.github.io/cli.html)

#### **xunit\_xml\_format:**

Sets the format for the generated xunit\_xml report file. Set to 'bamboo'. See: [vunit\\_cli](https://vunit.github.io/cli.html)

#### **dont\_catch\_exceptions:**

From VUnit Documentation: "Let exceptions bubble up all the way. Useful when running with "python -m pdb".". See: [vunit\\_cli](https://vunit.github.io/cli.html)

#### **export\_json:**

From VUnit Documentation: "Export project information to a JSON file."

json file will be generated in the output\_path:. Leave blank to skip generation. See: [vunit\\_cli](https://vunit.github.io/cli.html)

#### **with\_attributes:**

List of test-cases or test-case to simulate which **do** have these attributes. Leave blank or have a single item of '' to ignore.

From VUnit Documentation: "Only select tests with these attributes set"

#### **without\_attributes:**

List of test-cases or test-case to simulate which **do not** have these attributes. Leave blank or have a single item of '' to ignore.

From VUnit Documentation: "Only select tests without these attributes set" See: [vunit\\_cli](https://vunit.github.io/cli.html) See: [vunit\\_cli](https://vunit.github.io/cli.html)

#### **compile:**

When `True compiles HDL and exits. See: [vunit\\_cli](https://vunit.github.io/cli.html)

#### **fail\_fast:**

When True stop on first failed test. See: [vunit\\_cli](https://vunit.github.io/cli.html)

#### **repository\_config:**

Defines location in externally hosted source-code repository for the top-level project and each dependency required to execute [projectmanager](#page-32-0)

#### <span id="page-73-0"></span>**git:**

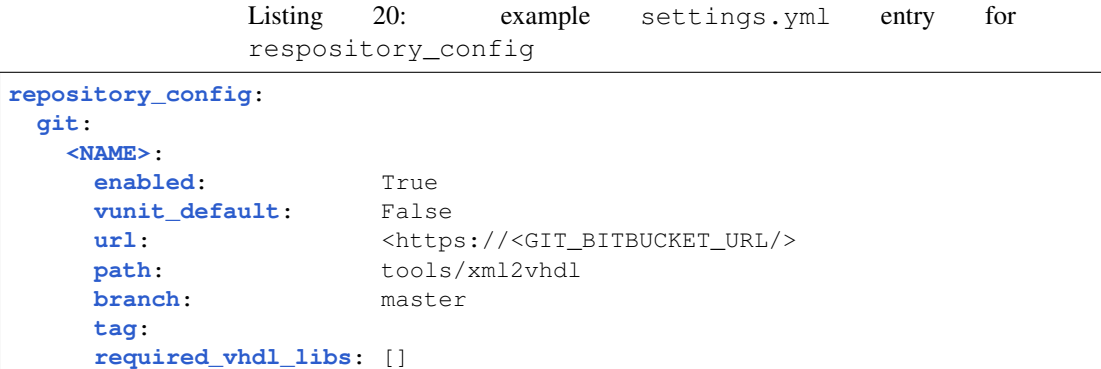

Warning: *[Tag Substitution](#page-45-0)* has not been tested here. <> Should be replaced by actual values.

#### **<NAME>:**

The name of the project or project dependency.

**enabled:** Location is processed by the script if set to: True, otherwise skipped if set to: False.

**vunit\_default:** Location is processed by *Vunit'* if set to: True, otherwise skipped by Vunit if set to: False.

**url:** Top-Level URL of externally hosted git repository hosted on bitbucket.

Note: This is the clone URL from bitbucket with the username@ portion removed. username@ will be generated by *[projectmanager](#page-32-0)* from \$BITBUCKET\_USERNAME system environment variable.

**path:** Path of location on the local file-system. Should match project path based on *[categories:](#page-47-0)* and *[<CATE-](#page-48-0)[GORY>\\_layout:](#page-48-0)* for the project or project dependency being defined.

**branch:** Specific git branch to use.

**tag:** Specific git tag to use.

Note: tag: is not used in the context of using FPGAFlow to clone git repositories. The user is expected to manage tags and branches for development purposes after the repository has been cloned.

**required\_vhdl\_libs:** List of required VHDL libraries, names matching corresponding <NAME> entry in *[git:](#page-73-0)* or *[subversion:](#page-73-1)*.

Note: required\_vhdl\_libs: is currently only used to ensure the VHDL libraries used by XML2VHDL script are included and enabled in projectflow.

<span id="page-73-1"></span>**subversion:**

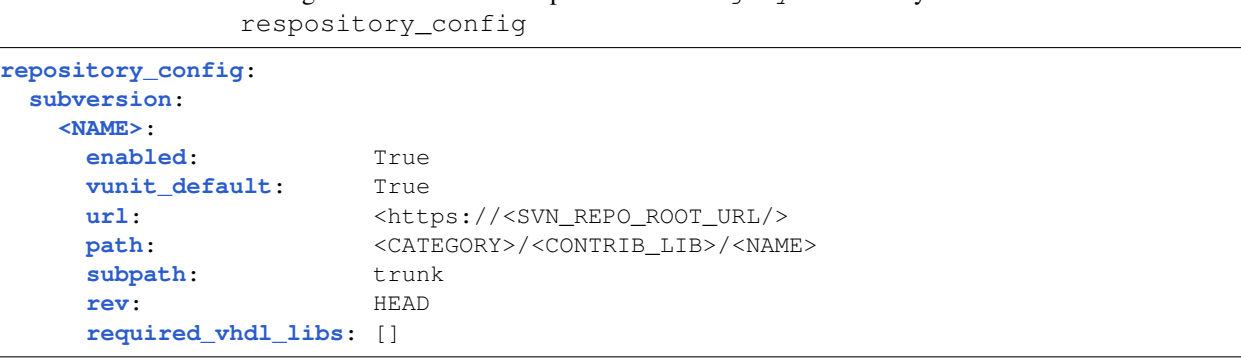

Listing 21: example settings.yml entry for

Warning: *[Tag Substitution](#page-45-0)* has not been tested here.  $\langle \rangle$  Should be replaced by actual values.

#### **<NAME>:**

The name of the project or project dependency.

- **enabled:** Location is processed by the script if set to: True, otherwise skipped if set to: False.
- **vunit\_default:** Location is processed by *Vunit'* if set to: True, otherwise skipped by Vunit if set to: False.
- **url:** Top-Level URL of externally hosted SVN repository.
- **path:** Path of location in repository. Should match project path based on *[categories:](#page-47-0)* and *[<CATEGORY>\\_layout:](#page-48-0)* for the project or project dependency being defined.
- **subpath:** 'trunk', 'branches/<BRANCH\_NAME>' or 'tag/<TAG\_NAME>' for the project or project dependency being defined.
- **rev:** Specific SVN revision or HEAD.
- **required\_vhdl\_libs:** List of required VHDL libraries, names matching corresponding <NAME> entry in *[git:](#page-73-0)* or *[subversion:](#page-73-1)*.

#### **documentation:**

Listing 22: example settings.yml entry for documentation

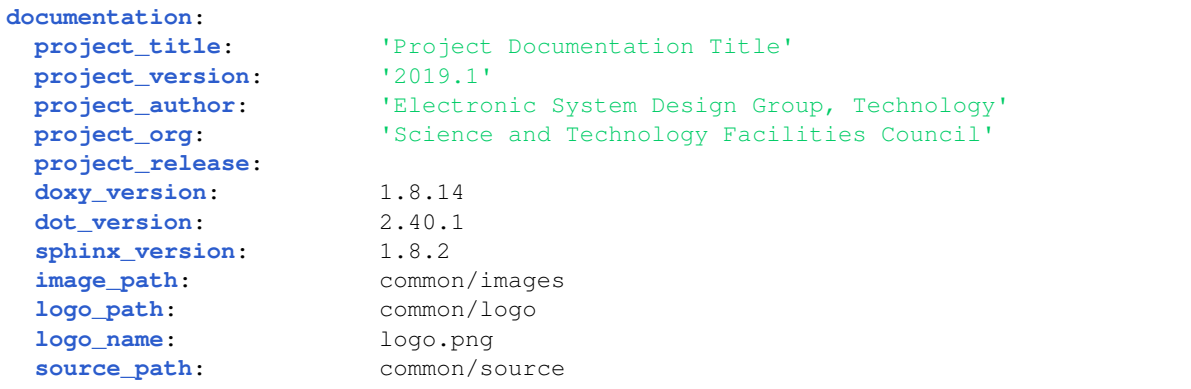

(continues on next page)

(continued from previous page)

```
language: vhdl
restricted_src: False
doc_clean: True
release_uri: 'https://bitbucket.org/mjroberts/fpgaflow/branch/release'
issue_uri: False
releases_document_name: False
doxy_mainpage:
 name: 'README.md'
 autogen_pagelinks: True
 autostruct:
   - 'readme_header.md'
   - 'readme_description.md'
```
### **project\_title:**

The Name of the Current Project Documentation.

#### **project\_version:**

The Version Number of the Project Documentation in the form:

YYYY.NN

### **project\_author:**

The Project Documentation Author.

#### **project\_org:**

The Project Documentation Organisation.

### **project\_release:**

The Project Documentation Release Tag.

#### **doxy\_version:**

The Version of doxygen to use to build VHDL documentation.

Note: This version should be available on the host system and this value must be included in the *[documentation:](#page-56-0) [doxygen:](#page-57-0) [support\\_tools:](#page-57-1)* within the configuration file (see *[Configuration](#page-45-1)*).

#### **dot\_version:**

The Version of graphviz used by doxygen when building documentation.

Note: This version should be available on the host system and this value must be included in the *[documentation:](#page-56-0) [dot:](#page-59-0) [support\\_tools:](#page-59-1)* within the configuration file (see *[Configuration](#page-45-1)*).

#### **sphinx\_version:**

The Version of sphinx used when building documentation.

Note: This version should be available on the host system, either globally installed or included in the python virtual environment (see *[Python Modules](#page-61-0)*) and this value must be included in the *[documentation:](#page-56-0) [sphinx:](#page-58-0) [support\\_tools:](#page-58-1)* within the configuration file (see *[Configuration](#page-45-1)*).

#### **image\_path:**

The path of the image directory to include in the generated documentation. This path is relative to: . /docs

#### <span id="page-76-0"></span>**logo\_path:**

The path of the logo directory to include in the generated documentation. This path is relative to: ./docs

#### **logo\_name:**

The name of the logo file, which must exist in the *[logo\\_path:](#page-76-0)* to use in the generated documentation.

#### **source\_path:**

The path additional source directory to include in the generated documentation. This path is relative to: ./docs

#### **language:**

The main language used in the project.

**python** Documentation will be generated using sphinx only.

**vhdl** Documentation will be generated using doxygen from VHDL source code. This will then be included and referenced by sphinx which provides the top-level documentation for the project.

Note: This language must be included in the *[documentation:](#page-56-0) [supported\\_languages:](#page-57-2)* within the configuration file (see *[Configuration](#page-45-1)*).

#### **restricted\_src:**

When this option is set True doxygen is prevented from including source code in the generated documentation. Valid values are: True or False.

Note: restricted\_src: defaults to True if the option is not included in the settings file.

#### **doc\_clean:**

When this option is set  $True$  the documentation build paths are deleted prior to building the project documentation. Valid values are: True or False.

#### **release\_uri:**

Using [releases](https://releases.readthedocs.io/en/latest/index.html) to handle changelogs. See [releases\\_usage.](https://releases.readthedocs.io/en/latest/usage.html) This is currently configured for bitbucket so /%s is appended to the end of the supplied URL automatically.

Note: release\_uri: is optional, if not used it should be set to False in the settings file.

#### **issue\_uri:**

Using [releases](https://releases.readthedocs.io/en/latest/index.html) to handle changelogs. See [releases\\_usage.](https://releases.readthedocs.io/en/latest/usage.html)

Note: issue uri: is optional, if not used it should be set to False in the settings file.

#### **releases\_document\_name:**

Using [releases](https://releases.readthedocs.io/en/latest/index.html) to handle changelogs. See [releases\\_usage.](https://releases.readthedocs.io/en/latest/usage.html) If not defined here it will default to changelog.rst.

Note: releases\_document\_name: is optional, if not used it should be set to False in the settings file.

#### **doxy\_mainpage:**

These options define the doxygen mainpage used to reference any pages generated by doxygen from source code, which is then referenced by the top-level documentation generated by sphinx.

**name:** Name of the mainpage to generate.

**autostruct:** A list of files, which should be placed in the projects *docs/doxygen/source* directory, which should be added to the mainpage used by doxygen. The order of the list defines the order the contents of these files will by added to the mainpage.

**autogen pagelinks:** Configures if the documentation generated by doxygen should be parsed to (re)generate links to pages to include on the mainpage. Valid values are: True or False.

This will automatically generate a file named: <lowercase\_name>\_links.md where <lowercase\_name> matches the name of the mainpage to generate defined by name:.

Note: When generating documentation doxygen uses either the @page uniquename or \page uniquename tags to define the name of the generated page. By using the convention of suffixing page to the uniquename so that it becomes: uniquenamepage it is possible for the docflow.py script to automatically add these pages as a list of links on mainpage generated by doxygen.

This option will cause doxygen to generate documentation twice, once to generate the pages, the second time to reference the pages on it's mainpage.

Electronic System Design Group

### **1.1.1.11 Utils**

The following utilities are provided with FPGAFlow to aid the management of FPGAFlow on the users system.

By adding the following location to the user's path these can be accessible from anywhere on the system:

```
Listing 23: example entry in \sim / . cshrc
```
setenv REPO\_UTILS \$REPO\_ROOT/tools/fpgaflow/scripts/python/utils **set** path = (\$REPO\_UTILS \$path)

#### **pipenv\_installer.py**

pipenv\_installer.py provides a basic method to install the required *[Python Modules](#page-61-0)* as well as *[Additional](#page-62-0) [Modules](#page-62-0)* from \$REPO\_ROOT/tools without placing the addition tools in the resulting Pipfile.

Note: pipenv\_installer.py will backup existing Pipfile and Pipfile.lock files.

### **Creating Virtual Environment**

By running this command, pipenv\_installer.py will remove any existing virtual environment and create a new fresh environment containing only the *[Python Modules](#page-61-0)*. This will be represented by the resulting Pipfile.

Listing 24: pipenv\_installer.py usage

```
# Installation:
pipenv_installer.py
```
### **Creating Virtual Environment with Additional Modules**

By running this command, pipenv\_installer.py will remove any existing virtual environment and create a new fresh environment containing the *[Python Modules](#page-61-0)*. and the *[Additional Modules](#page-62-0)*. The resulting Pipfile will only represent the *[Python Modules](#page-61-0)* with no reference to the *[Additional Modules](#page-62-0)*.

The most recent version of the additional module will be installed.

Listing 25: pipenv\_installer.py additional module usage

```
# Installation with Additional Modules:
pipenv_installer.py [<MODNAME>-<ORG> [<MODNAME>-<ORG>] ..]
```
Note: Additional Modules must be in the form>: <MODNAME>-<ORG>.

### **Updating Additional Modules**

By running this command, pipenv\_installer.py will uninstall the specified *[Additional Modules](#page-62-0)* from the virtual environment and install the most recent version of the additional module.

The resulting Pipfile will only represent the *[Python Modules](#page-61-0)* with no reference to the *[Additional Modules](#page-62-0)*.

Listing 26: pipenv\_installer.py additional module update usage

```
# Updating Additional Modules:
pipenv_installer.py update [<MODNAME>-<ORG> [<MODNAME>-<ORG>] ..]
```
Note:

- Additional Modules must be in the form>: <MODNAME>-<ORG>.
- Additional Modules can also be installed to an existing virtual environment using the method.

Electronic System Design Group

### **1.1.1.12 Vendor IP**

#### **Description**

vendor\_ip provides a mechanism to manage *FPGA* specific IP components which are generated via tools provided as a part of the vendor design suite. The vendor\_ip can then be included in project via the corresponding *[Settings](#page-66-0)* file.

#### **Configuration File**

**vendor\_ip\_layout:**

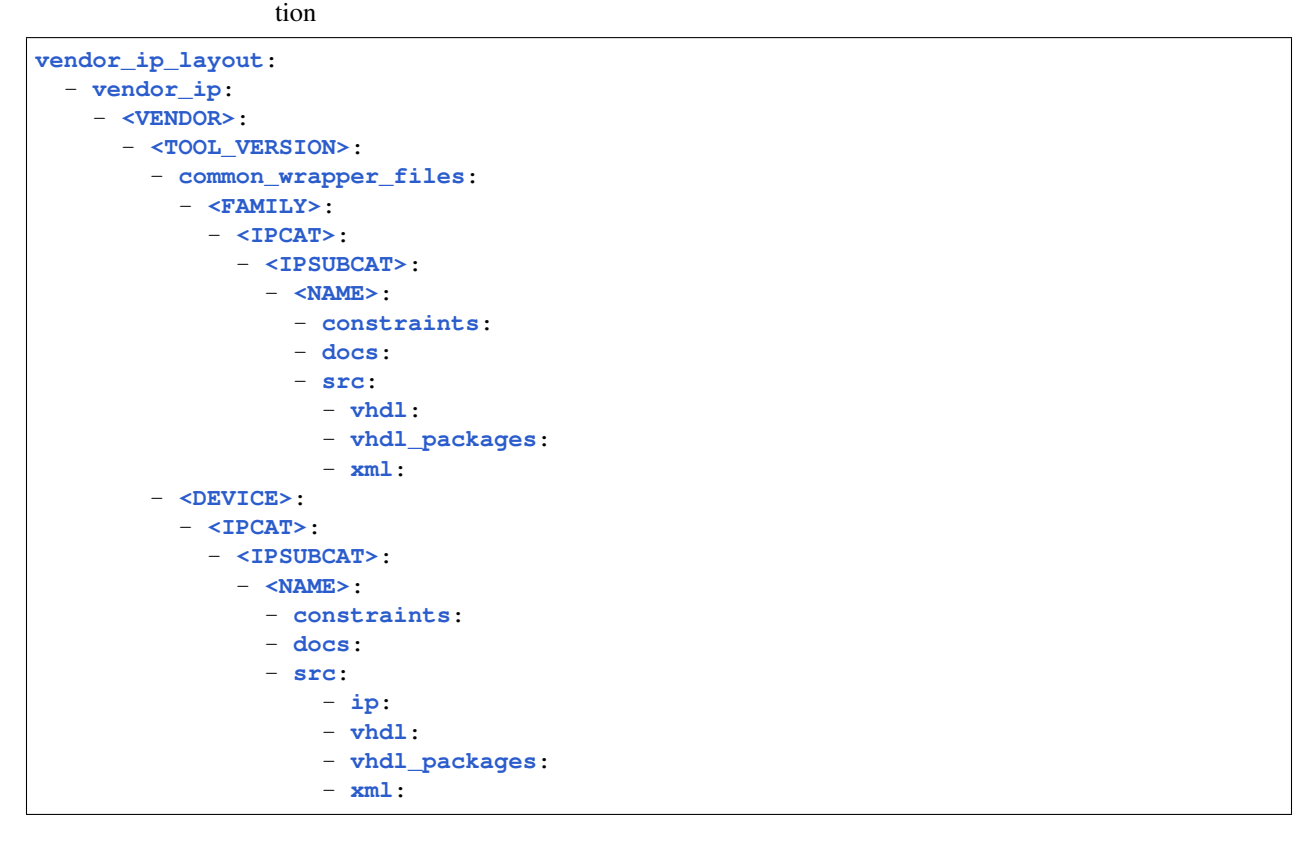

Listing 27: example of config.yml entry for vendor\_ip layout sec-

## **<IPCAT>:**

#### **interfaces**

Interfaces to externally connected devices.

#### **debug**

Components used for debug tasks.

#### **clock\_management**

PLLs and DCMs.

#### **memory**

FIFOs.

### **<IPSUBCAT>:**

Subcategories to logically group <IPCAT>.

### **interfaces**

- phy
- jesd204b
- external\_memory

### **<NAME>:**

IP name.

### **Settings File**

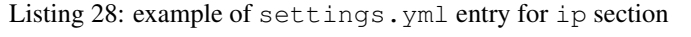

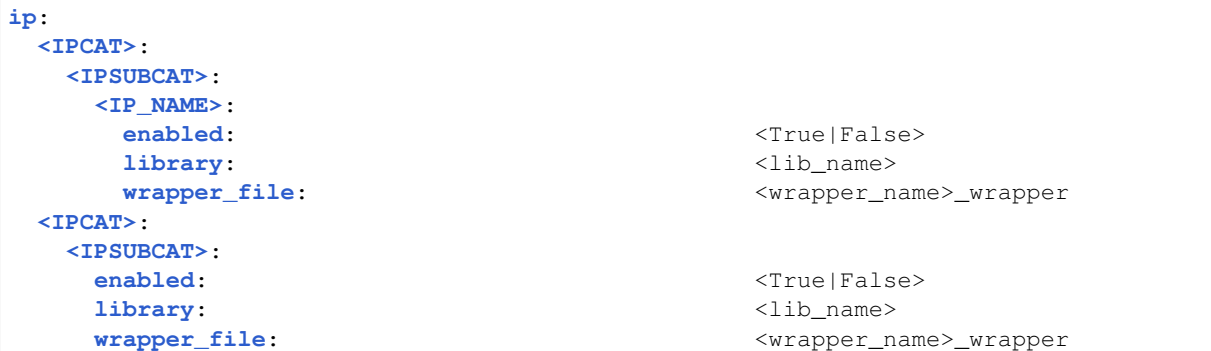

### **Common Wrapper Files**

Common wrapper files allow wrapper files to be used across multiple devices within the same *FPGA* family. The ./ src/vhdl directories in both <DEVICE> and common\_wrapper\_files locations are parsed for a corresponding .vhd source file matching the name defined by wrapper\_file:. If the named file exists in *both* locations the one located in the <DEVICE> path will take precedence over the one located in the common\_wrapper\_files path.

The script will generate the search paths for wrapper files automatically, using both the <IP\_NAME> and <wrapper\_name> portion of the wrapper\_file: name as the value for <NAME> in the constructed vendor\_ip\_layout structure.

#### Electronic System Design Group

## **1.1.1.13 VUnit Integration**

FPGAFlow uses VUnit to handle HDL libraries and dependencies for FPGA Vendor project generation and the simulation of HDL Modules. Configuration of VUnit is handled by the *[vunit\\_args:](#page-69-0)* section of the *[Settings](#page-66-0)* file.

## **Standard Libraries**

Standard libraries are located in a precompiled area, so that they only require compiling once per version of Modelsim and FPGA tool version.

Currently the script compiles standard libraries for all families and libraries. However for each library to be added to the generated VUnit object it needs to be included in the corresponding list of simulation libraries under *[xilinx:](#page-55-0)* or *[altera:](#page-56-1)* in the *[Configuration](#page-45-1)* file.

Standard libraries are generated in:

```
$SIM_PRE_COMPILED_LIBS_PATH/<VENDOR>/<TOOL_VERSION>/<SIM_VENDOR>_<SIM_VERSION>/
˓→standard
```
Note: The values here are used by *[Tag Substitution](#page-45-0)* replacing the <UPPERCASE> tags with corresponding values from the *[Settings](#page-66-0)* file.

### **Project IP Libraries**

Project specific IP libraries are generated in:

## **1.1.2 Indices and Tables:**

- genindex
- modindex
- search

# Python Module Index

## a

arguments, [8](#page-11-0)

## c

customlogging, [9](#page-12-0)

## d

docflow, [10](#page-13-0)

## e

environmentsetup, [20](#page-23-0)

## f

fpgavendor\_iface, [24](#page-27-0) funcs, [27](#page-30-0)

## p

pipenv\_installer, [29](#page-32-0) projectmanager, [29](#page-32-0)

## s

setup, [34](#page-37-0)

## v

version, [34](#page-37-1) vunit\_iface, [36](#page-39-0)

## Index

# A

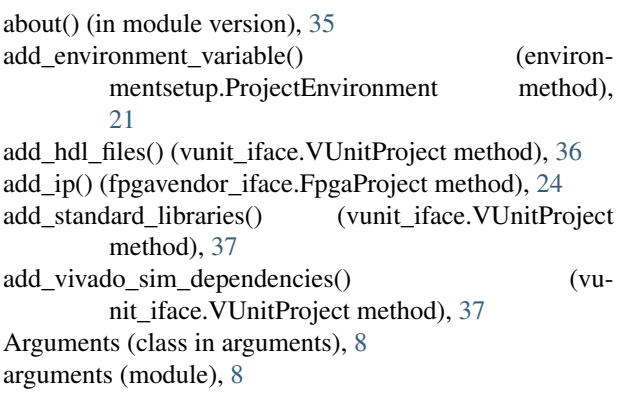

# B

backup\_project() (fpgavendor\_iface.FpgaProject method), [24](#page-27-1)

# C

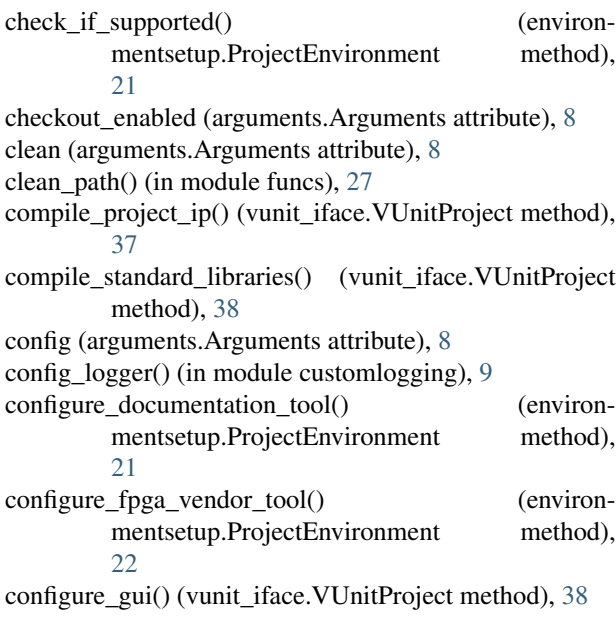

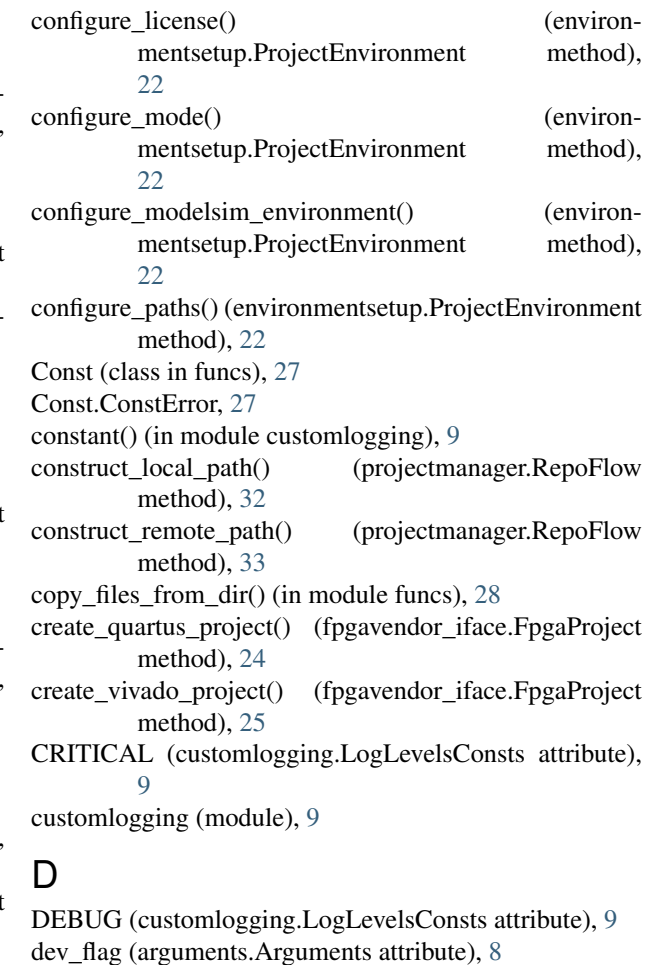

 $\frac{1}{\pi}$  docflow (module), [10](#page-13-1)

environmentsetup (module), [20](#page-23-1)

errorexit() (in module customlogging), [9](#page-12-1)

FpgaProject (class in fpgavendor\_iface), [24](#page-27-1)

ERROR (customlogging.LogLevelsConsts attribute), [9](#page-12-1)

E

F

fpgavendor\_iface (module), [24](#page-27-1) funcs (module), [27](#page-30-1)

## G

generate\_automodule() (docflow.ProjectDoc method), [11](#page-14-0) generate\_doxyfile() (docflow.ProjectDoc method), [11](#page-14-0) generate\_doxymainpage() (docflow.ProjectDoc method), [12](#page-15-0) generate\_include() (docflow.ProjectDoc method), [12](#page-15-0) generate\_index\_heading() (docflow.ProjectDoc method), [13](#page-16-0) generate\_indices\_and\_tables() (docflow.ProjectDoc method), [13](#page-16-0) generate\_sphinx\_index\_file() (docflow.ProjectDoc method), [13](#page-16-0) generate\_sphinx\_modules() (docflow.ProjectDoc method), [14](#page-17-0) generate timestamp() (in module fpgavendor iface),  $25$ generate\_toctree() (docflow.ProjectDoc method), [14](#page-17-0) get\_category\_from\_path() (projectmanager.RepoFlow method), [33](#page-36-0) get\_contrib\_lib\_from\_path() (projectmanager.RepoFlow method), [33](#page-36-0) get\_envvar() (environmentsetup.ProjectEnvironment method), [22](#page-25-0) get\_kwarg() (in module funcs), [28](#page-31-0) get\_lib\_from\_name() (projectmanager.ProjectDependency method), [30](#page-33-0) get\_project\_file() (fpgavendor\_iface.FpgaProject method), [25](#page-28-0) get\_version() (version.Version method), [35](#page-38-0) I INFO (customlogging.LogLevelsConsts attribute), [9](#page-12-1) is verilog header() (vunit iface.VUnitProject static method), [38](#page-41-0) L  $l$ ayout tag\_attr\_replace()  $(nr$ oiectman-

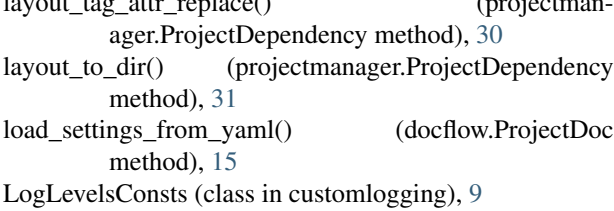

## M

mand\_missing() (in module customlogging), [9](#page-12-1)

# $\Omega$

open\_gui (arguments.Arguments attribute), [8](#page-11-1)

## P

path missing() (in module customlogging), [10](#page-13-1)

pipenv\_installer (module), [29](#page-32-1) preprocess sphinxconf() (docflow.ProjectDoc method), [15](#page-18-0) process\_repository\_config() (projectmanager.RepoFlow method), [34](#page-37-2) process sphinx conf file() (docflow.ProjectDoc method), [17](#page-20-0) process\_sphinx\_makefile() (docflow.ProjectDoc method), [18](#page-21-0) ProjectDependency (class in projectmanager), [29](#page-32-1) ProjectDoc (class in docflow), [10](#page-13-1) ProjectEnvironment (class in environmentsetup), [21](#page-24-0) projectmanager (module), [29](#page-32-1) prune\_path() (projectmanager.ProjectDependency method), [31](#page-34-0) prune\_path\_list() (projectmanager.ProjectDependency method), [31](#page-34-0)

# R

read\_compile\_order() (vunit\_iface.VUnitProject method), [38](#page-41-0) readfile\_as\_list() (in module funcs), [28](#page-31-0) replace\_tag\_with\_attr\_value() (in module funcs), [28](#page-31-0) RepoFlow (class in projectmanager), [32](#page-35-0) resolve\_gui\_init\_script() (vunit\_iface.VUnitProject method), [39](#page-42-0) resolve tool version() (in module fpgavendor iface), [25](#page-28-0) resolved master tags() (projectmanager.VendorIpDependency method), [34](#page-37-2) retag\_path() (projectmanager.ProjectDependency method), [32](#page-35-0) run\_doxygen() (docflow.ProjectDoc method), [18](#page-21-0) run ip generate() (in module fpgavendor iface), [26](#page-29-0) run ip setup simulation() (in module fpgavendor iface), [26](#page-29-0) run\_quartus\_sh() (in module fpgavendor\_iface), [26](#page-29-0) run\_sphinx() (docflow.ProjectDoc method), [18](#page-21-0) run\_vivado() (in module fpgavendor\_iface), [27](#page-30-1)

## S

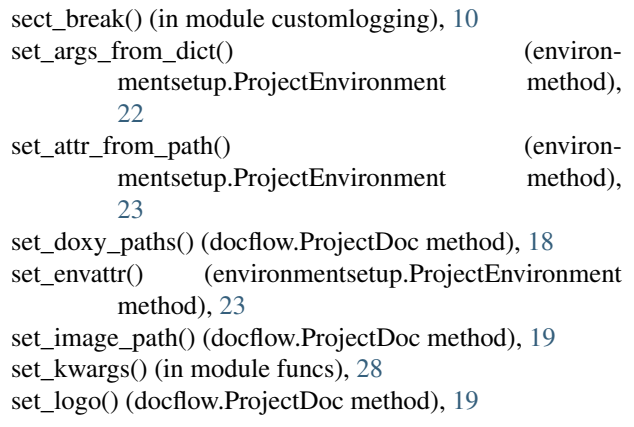

set path environ() (environmentsetup.ProjectEnvironment method), [23](#page-26-0) set\_source\_path() (docflow.ProjectDoc method), [19](#page-22-0) set\_sphinx\_paths() (docflow.ProjectDoc method), [20](#page-23-1) set\_top\_refs() (projectmanager.ProjectDependency static method), [32](#page-35-0) set\_version() (version.Version method), [35](#page-38-0) setattr\_from\_envvar() (environmentsetup.ProjectEnvironment method), [24](#page-27-1) settings (arguments.Arguments attribute), [8](#page-11-1) setup (module), [34](#page-37-2) setup\_logging() (in module customlogging), [10](#page-13-1) setup\_simulation\_options() (vunit\_iface.VUnitProject method), [39](#page-42-0) source\_code\_publication\_msg() (docflow.ProjectDoc method), [20](#page-23-1) strip\_tag() (in module funcs), [29](#page-32-1)

# T

tb  $cfg \text{ encode}$ ) (in module vunit iface), [39](#page-42-0) top\_dir\_lookup() (projectmanager.ProjectDependency static method), [32](#page-35-0)

## V

validate file() (in module funcs), [29](#page-32-1) VendorIpDependency (class in projectmanager), [34](#page-37-2) Version (class in version), [35](#page-38-0) version (module), [34](#page-37-2) vu (vunit\_iface.VUnitProject attribute), [36](#page-39-1) vunit iface (module), [36](#page-39-1) VUnitProject (class in vunit\_iface), [36](#page-39-1)

## W

WARNING (customlogging.LogLevelsConsts attribute), **Q** writefile\_as\_list() (in module funcs), [29](#page-32-1)